## **Poz.1. Monitor interaktywny - 4 szt.**

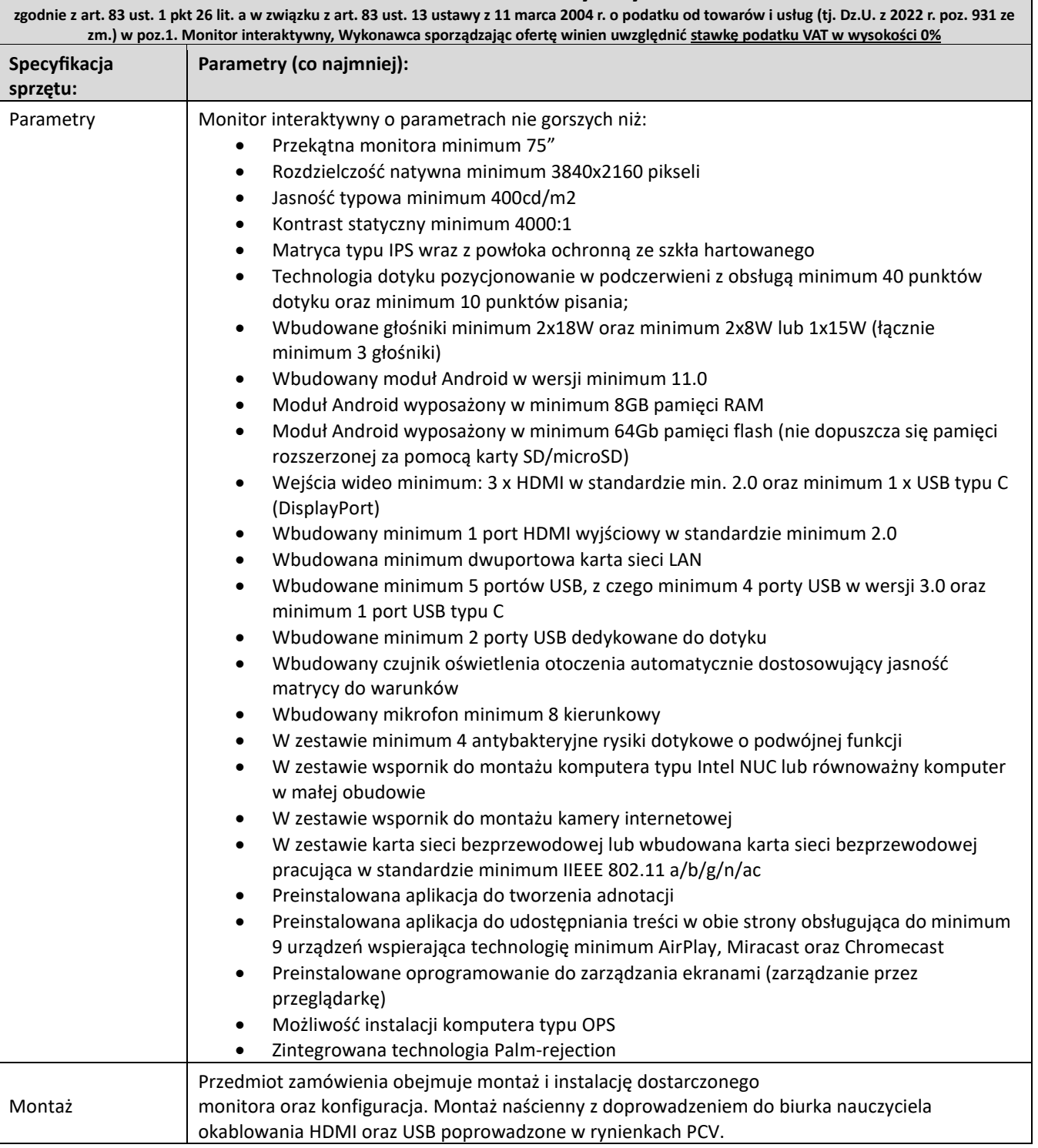

# **Poz.2. Zestaw komputerowy wraz z monitorem (do sali komputerowej dla nauczyciela) – 1 kpl.**

**zgodnie z art. 83 ust. 1 pkt 26 lit. a w związku z art. 83 ust. 13 ustawy z 11 marca 2004 r. o podatku od towarów i usług (tj. Dz.U. z 2022 r. poz. 931 ze zm.) w poz. 2. Zestaw komputerowy wraz z monitorem (do sali komputerowej dla nauczyciela) Wykonawca sporządzając ofertę winien uwzględnić stawkę podatku VAT w wysokości 0%** Specyfikacja Parametry (co najmniej):

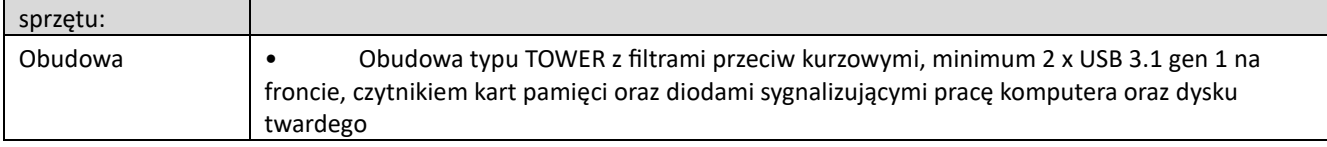

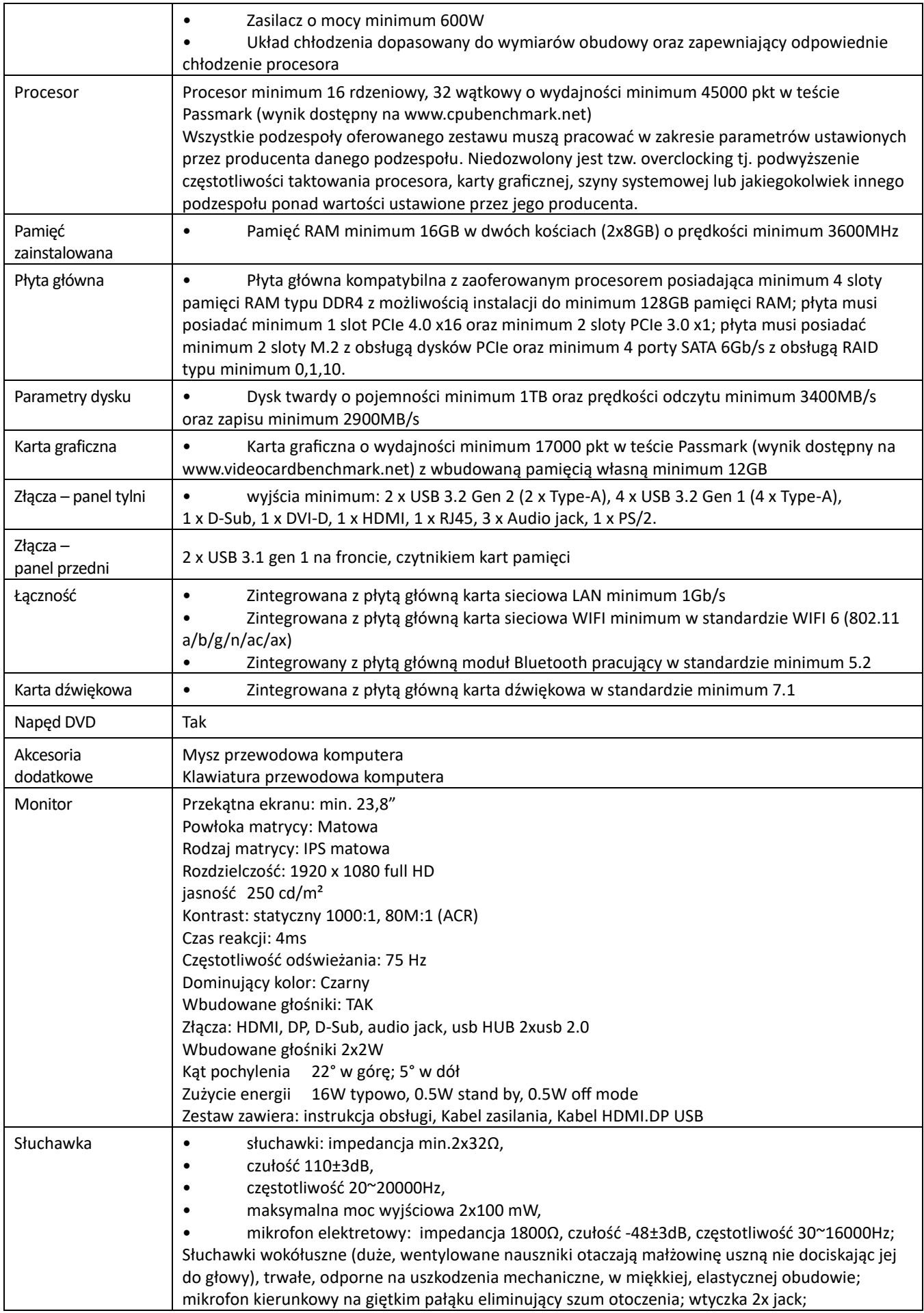

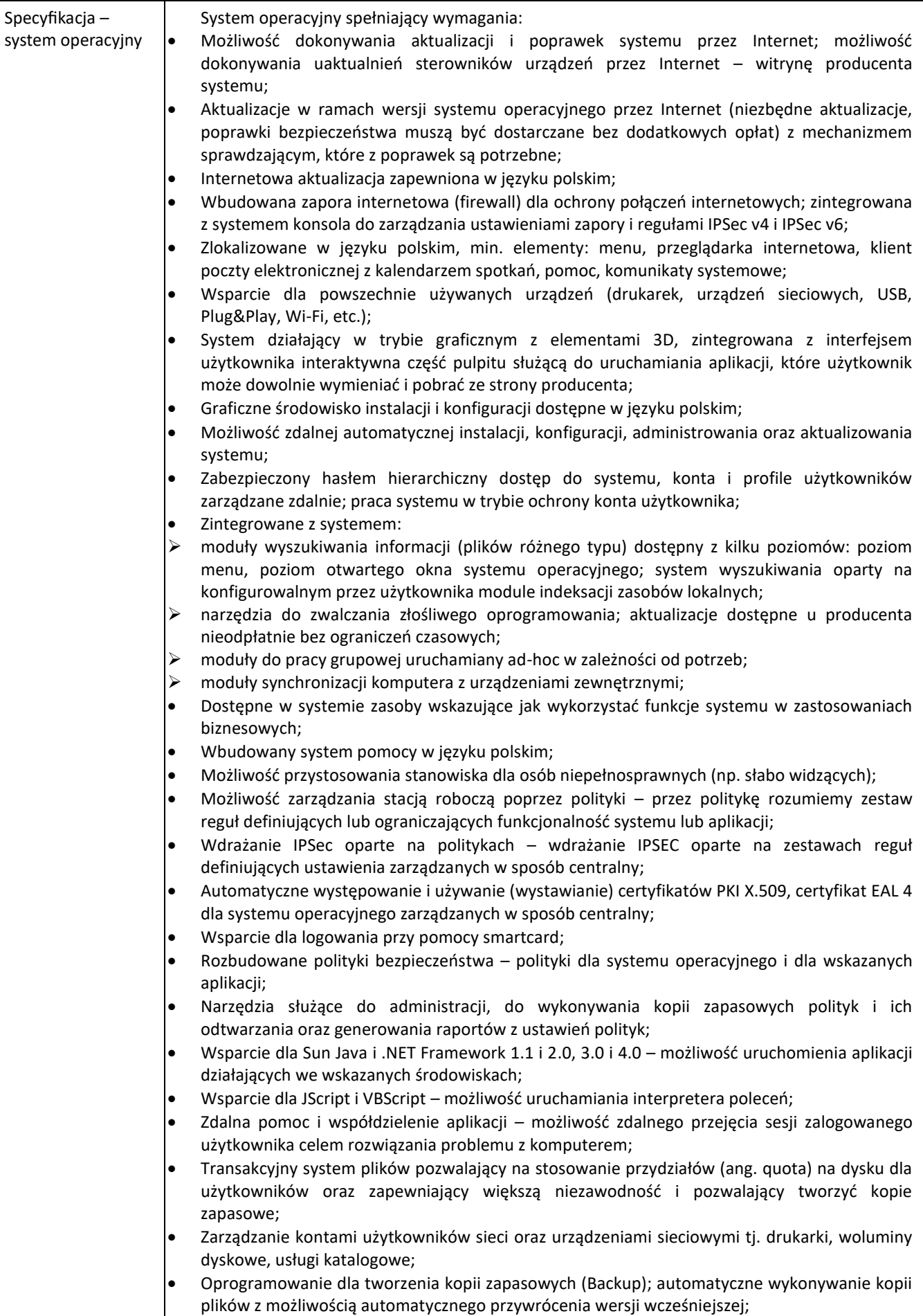

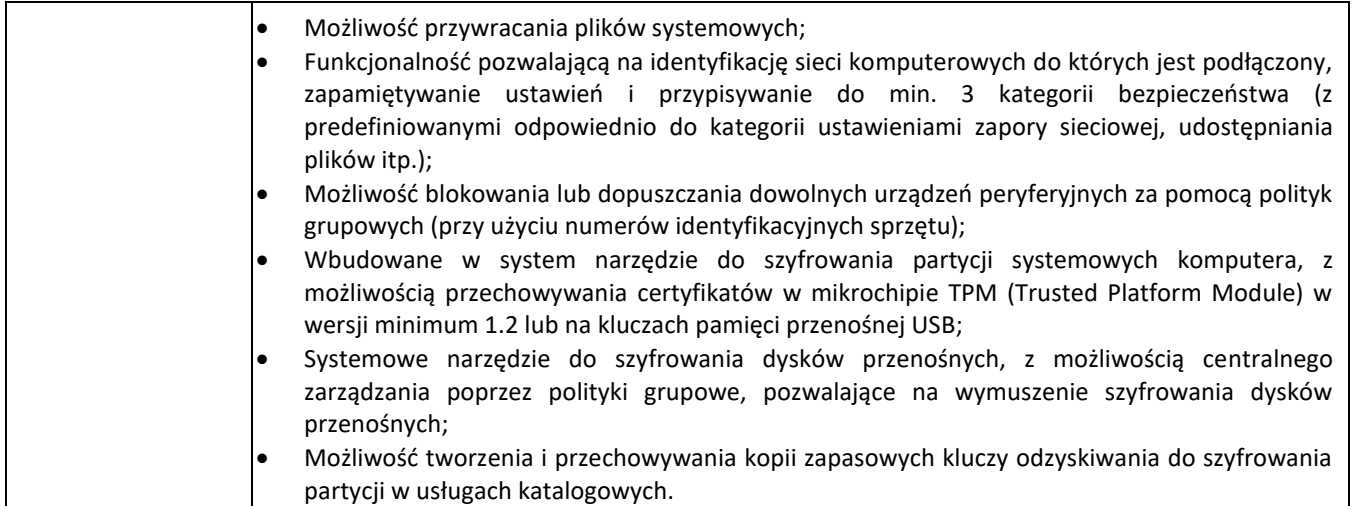

# **Poz.3 Zestaw komputerowy wraz z monitorem (do sali komputerowej dla ucznia) - 24 kpl.**

**zgodnie z art. 83 ust. 1 pkt 26 lit. a w związku z art. 83 ust. 13 ustawy z 11 marca 2004 r. o podatku od towarów i usług (tj. Dz.U. z 2022 r. poz. 931 ze zm.) w Poz.3. Zestaw komputerowy wraz z monitorem (do sali komputerowej dla ucznia) Wykonawca sporządzając ofertę winien uwzględnić stawkę podatku VAT w wysokości 0%**

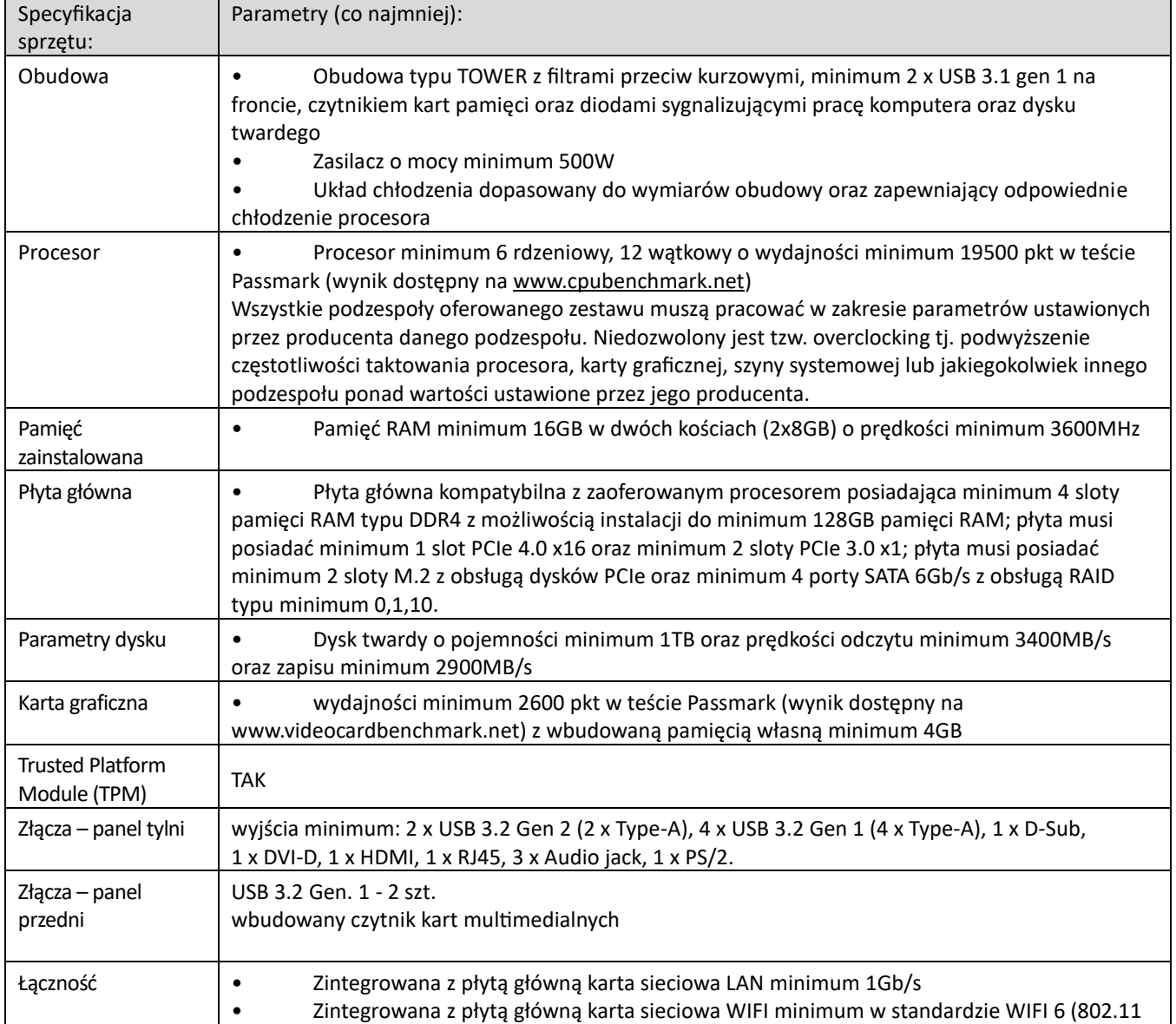

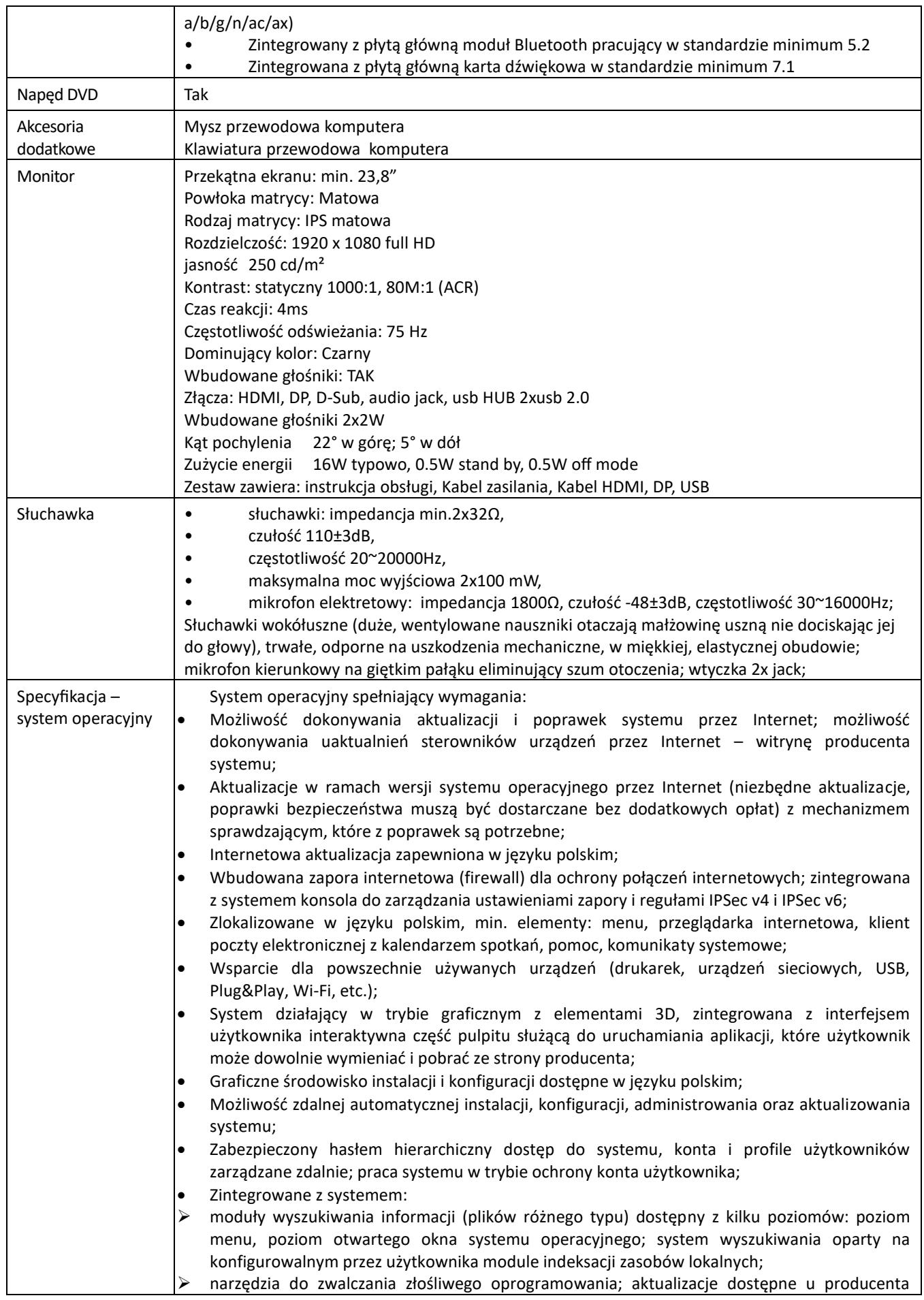

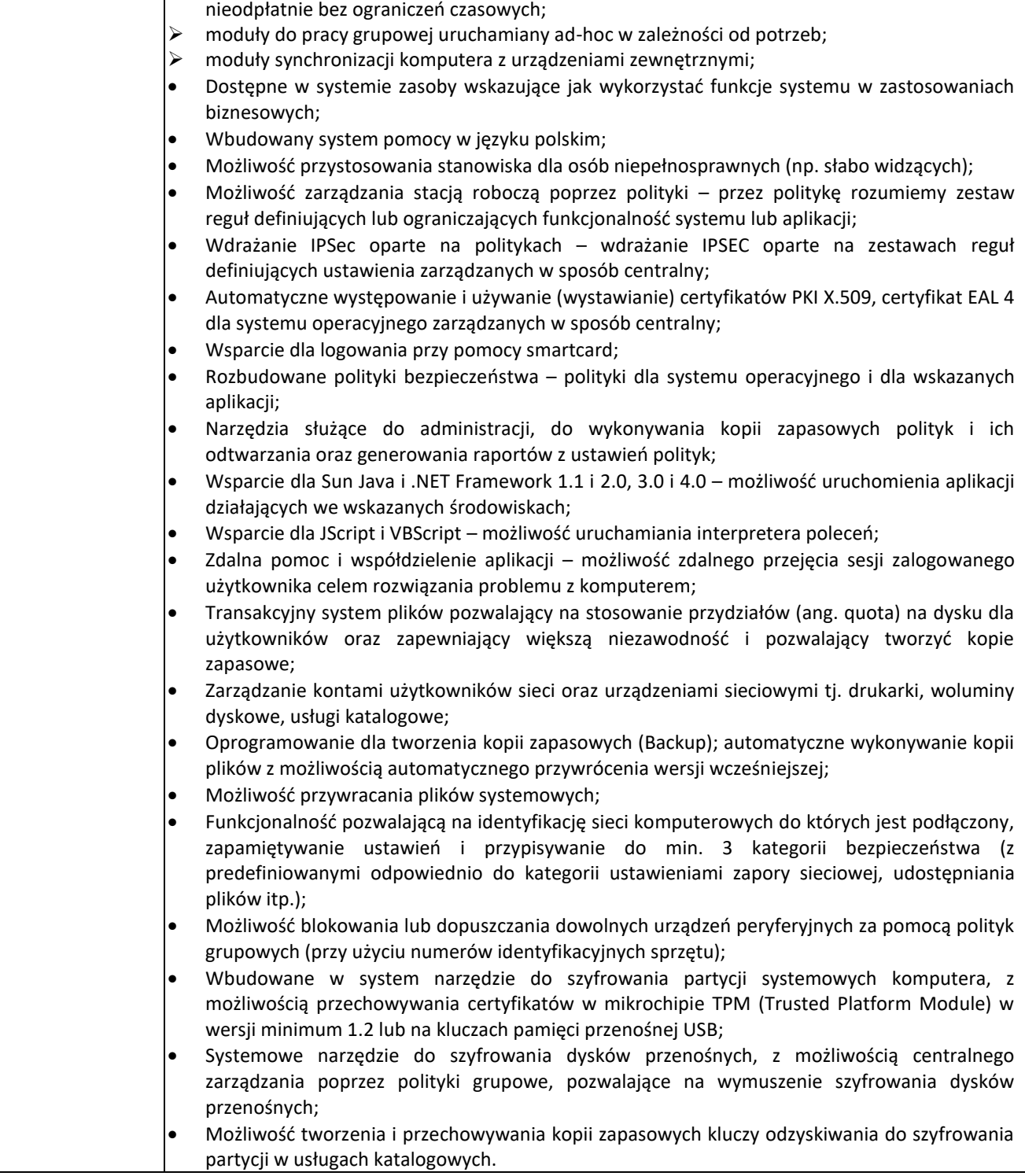

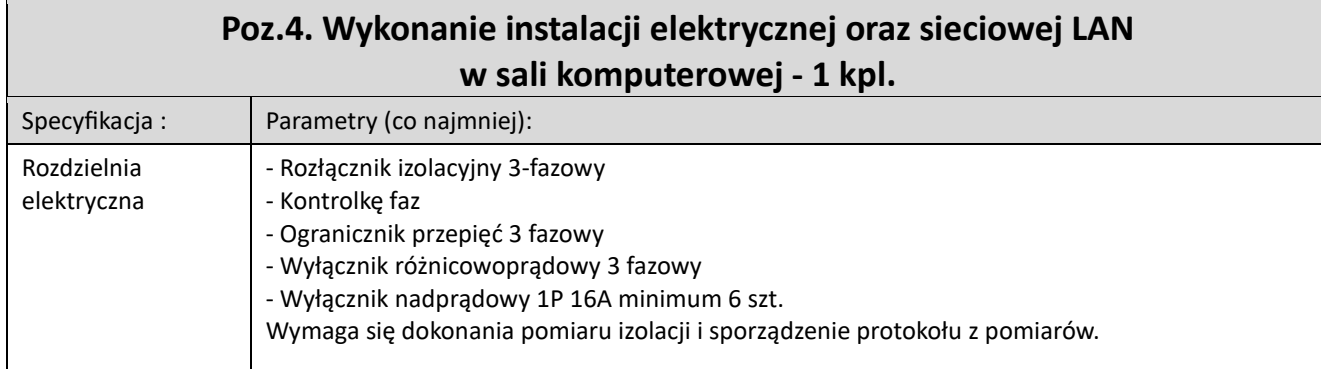

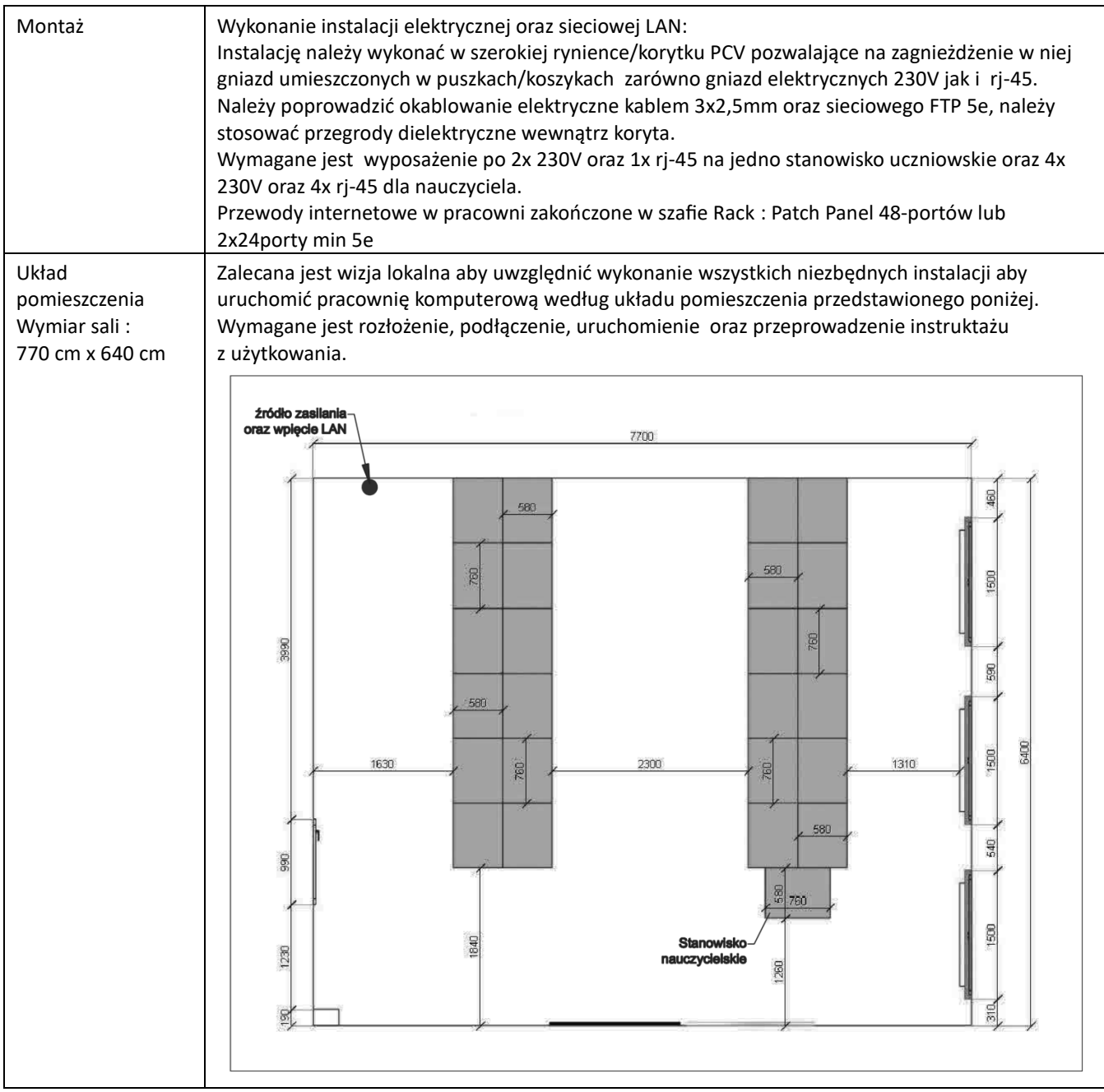

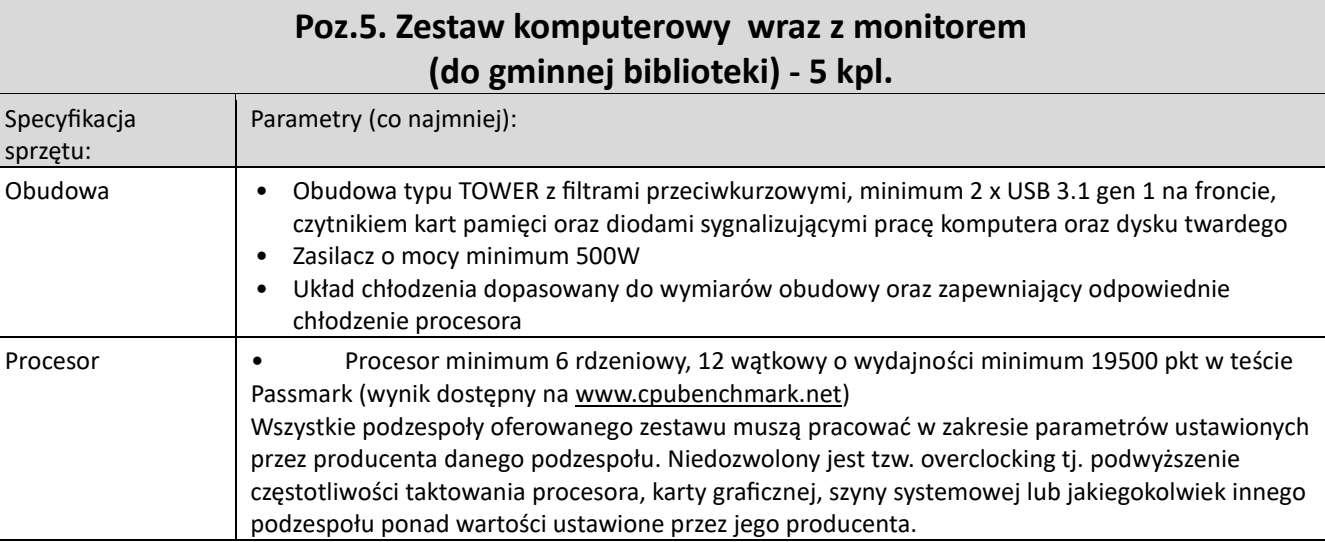

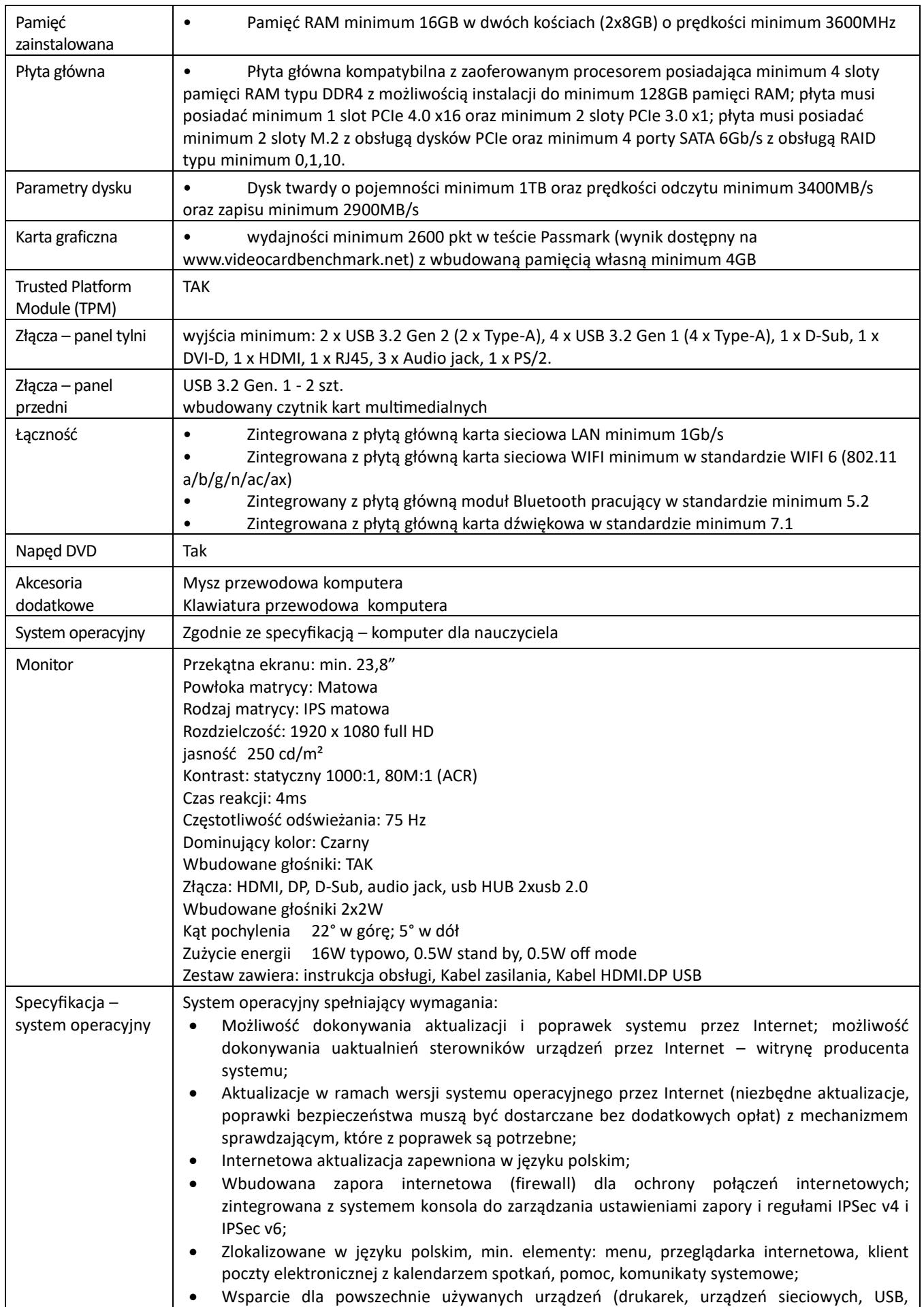

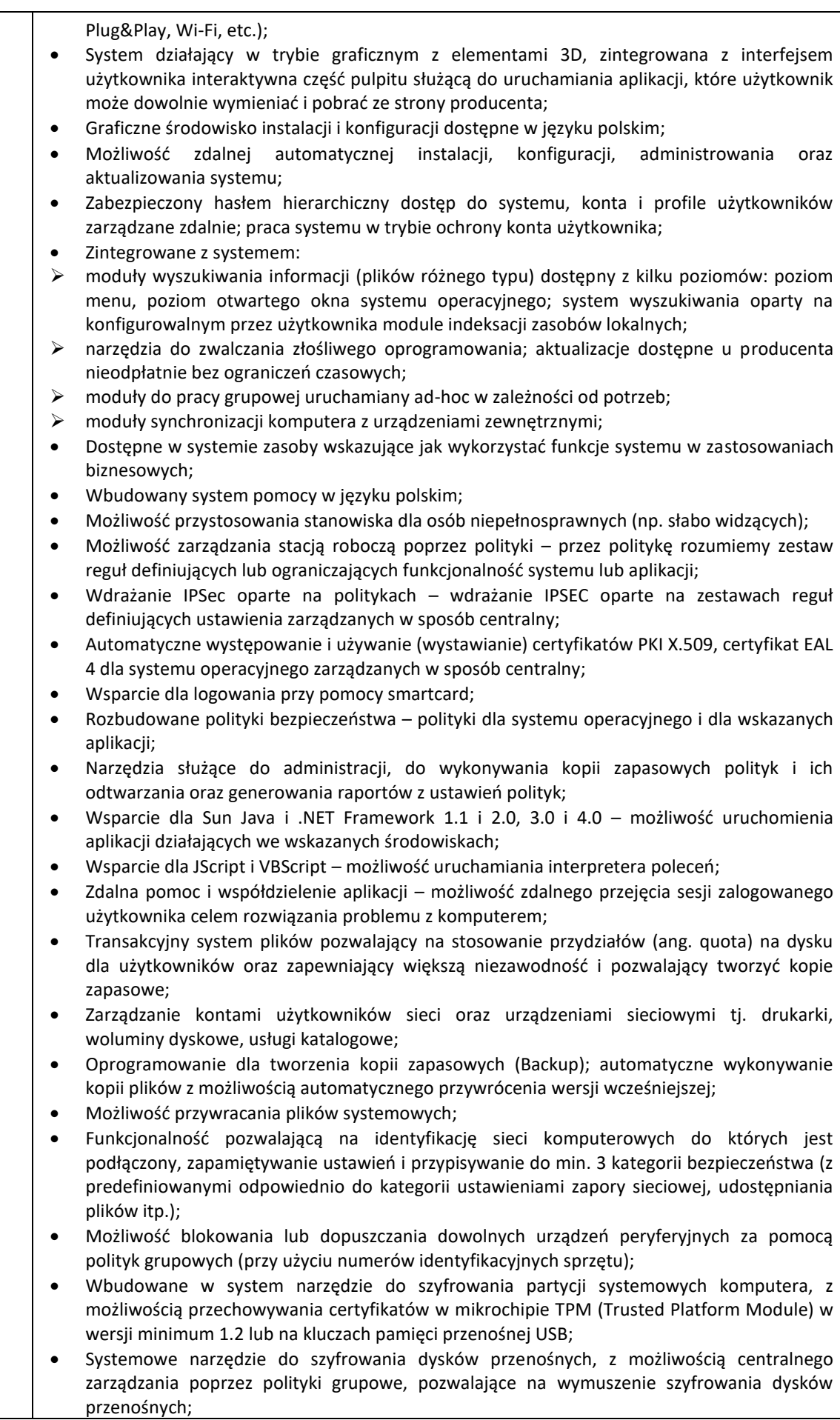

• Możliwość tworzenia i przechowywania kopii zapasowych kluczy odzyskiwania do szyfrowania partycji w usługach katalogowych.

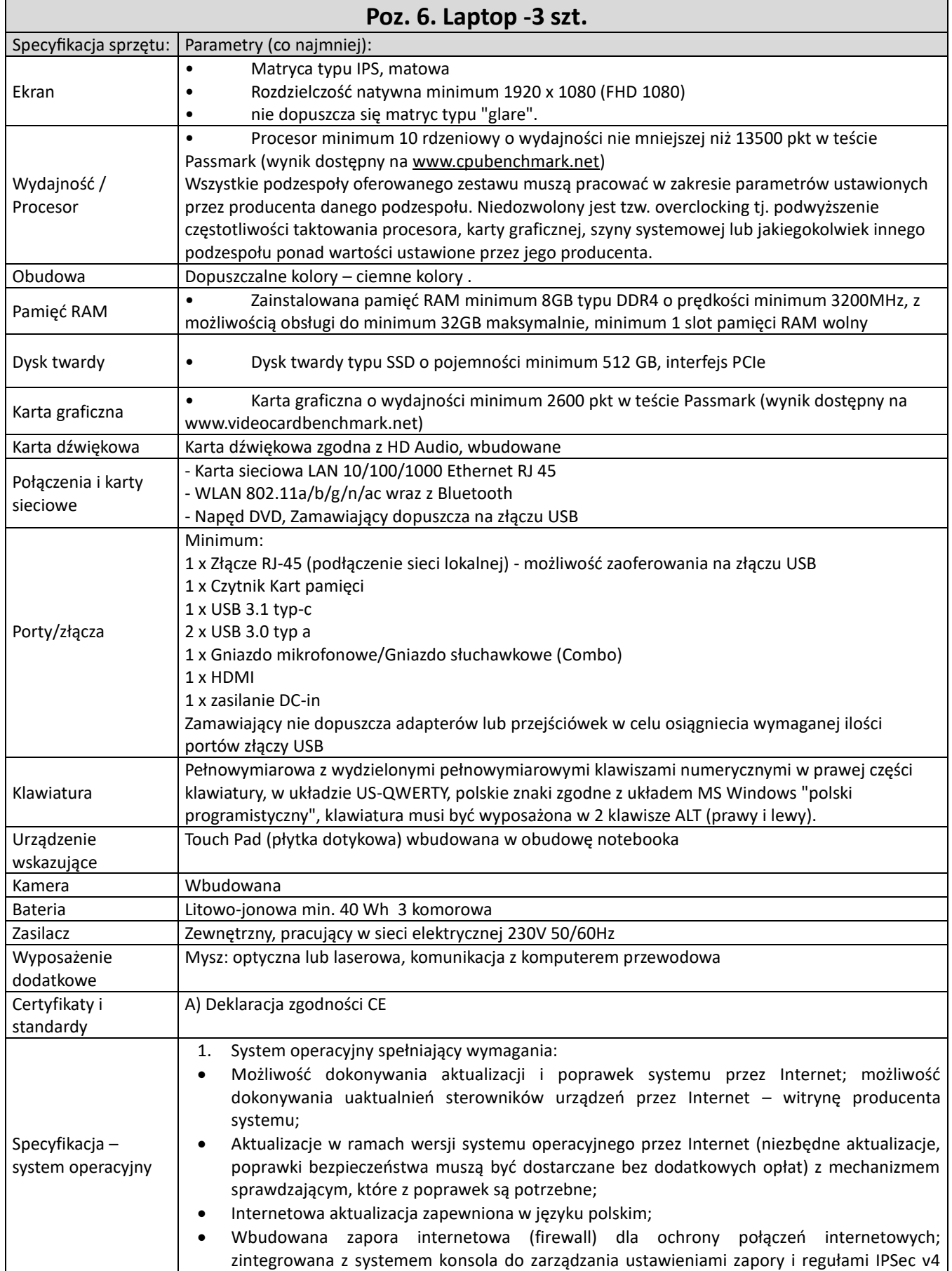

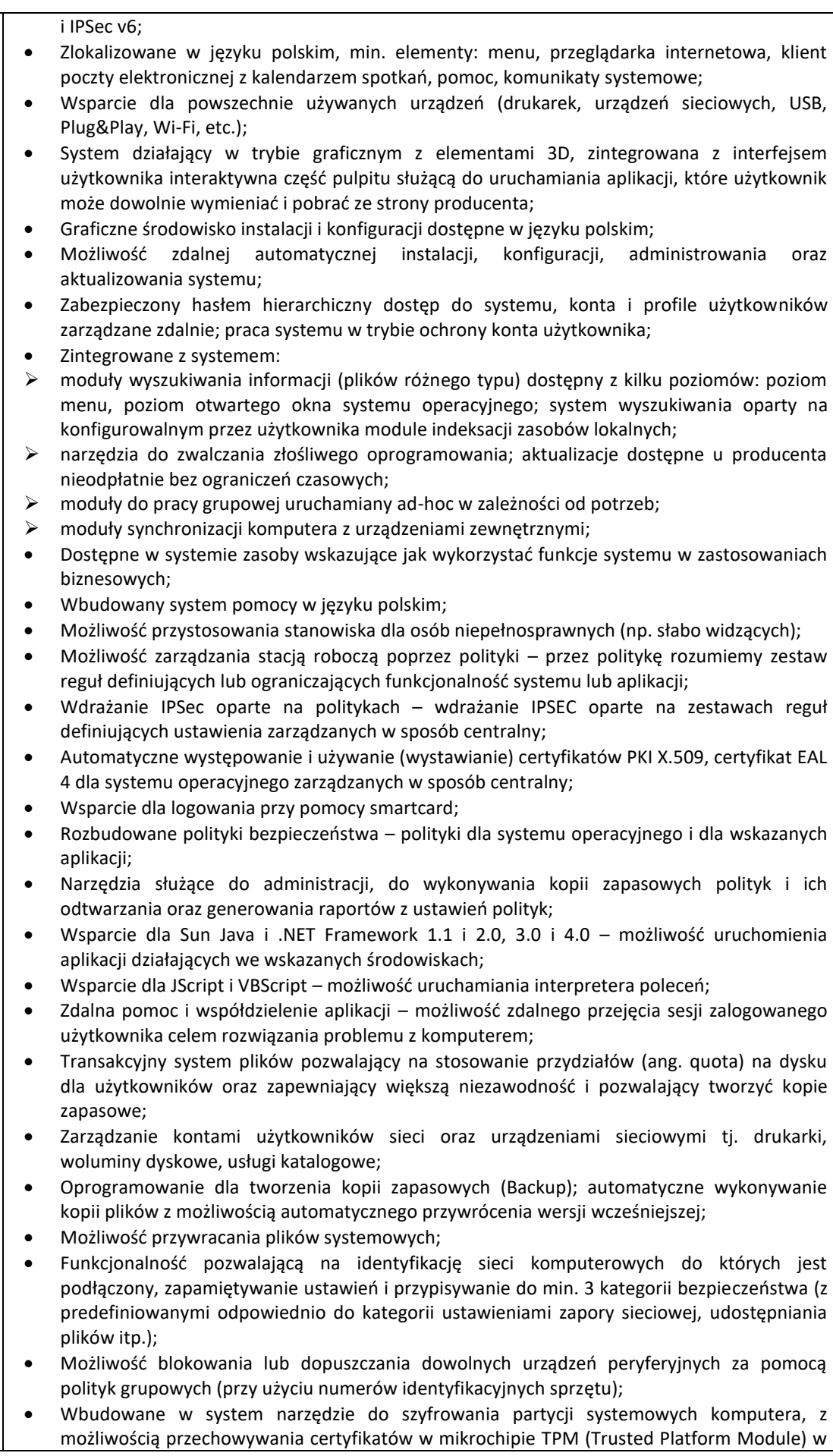

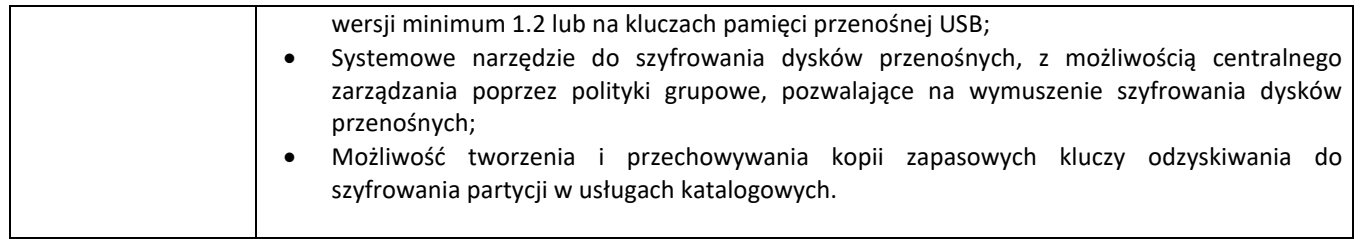

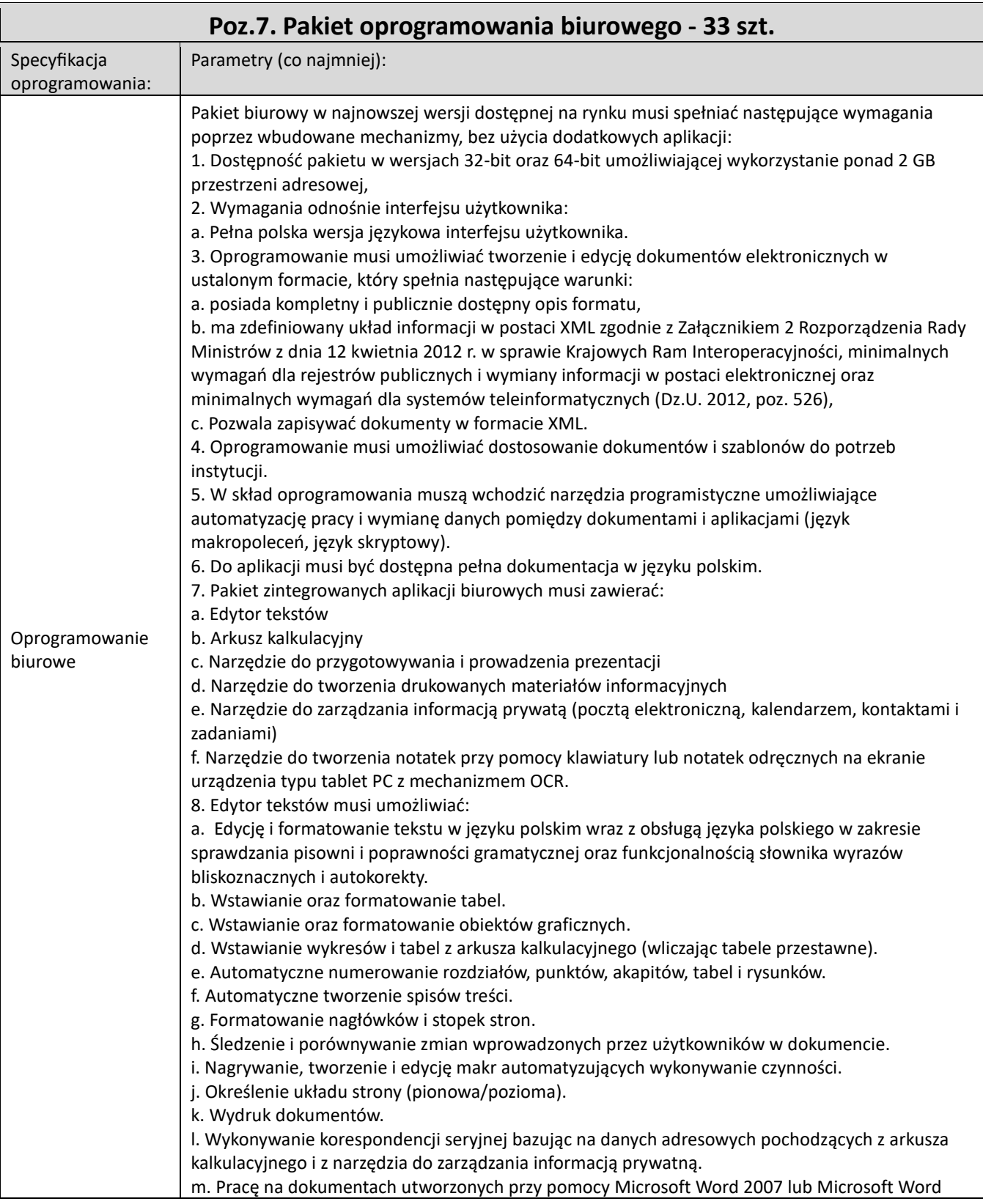

2010 i 2013 z zapewnieniem bezproblemowej konwersji wszystkich elementów i atrybutów dokumentu.

n. Zabezpieczenie dokumentów hasłem przed odczytem oraz przed wprowadzaniem modyfikacji.

o. Wymagana jest dostępność do oferowanego edytora tekstu bezpłatnych narzędzi

umożliwiających wykorzystanie go, jako środowiska kreowania aktów normatywnych i prawnych, zgodnie z obowiązującym prawem.

9. Arkusz kalkulacyjny musi umożliwiać:

a. Tworzenie raportów tabelarycznych

b. Tworzenie wykresów liniowych (wraz linią trendu), słupkowych, kołowych

c. Tworzenie arkuszy kalkulacyjnych zawierających teksty, dane liczbowe oraz formuły

przeprowadzające operacje matematyczne, logiczne, tekstowe, statystyczne oraz operacje na danych finansowych i na miarach czasu.

d. Tworzenie raportów z zewnętrznych źródeł danych (inne arkusze kalkulacyjne, bazy danych zgodne z ODBC, pliki tekstowe, pliki XML, webservice)

e. Obsługę kostek OLAP oraz tworzenie i edycję kwerend bazodanowych i webowych. Narzędzia wspomagające analizę statystyczną i finansową, analizę wariantową i rozwiązywanie problemów optymalizacyjnych

f. Tworzenie raportów tabeli przestawnych umożliwiających dynamiczną zmianę wymiarów oraz wykresów bazujących na danych z tabeli przestawnych

g. Wyszukiwanie i zamianę danych

h. Wykonywanie analiz danych przy użyciu formatowania warunkowego

i. Nazywanie komórek arkusza i odwoływanie się w formułach po takiej nazwie

j. Nagrywanie, tworzenie i edycję makr automatyzujących wykonywanie czynności

k. Formatowanie czasu, daty i wartości finansowych z polskim formatem

l. Zapis wielu arkuszy kalkulacyjnych w jednym pliku.

m. Zachowanie pełnej zgodności z formatami plików utworzonych za pomocą oprogramowania Microsoft Excel 2007 oraz Microsoft Excel 2010 i 2013, z uwzględnieniem poprawnej realizacji użytych w nich funkcji specjalnych i makropoleceń.

n. Zabezpieczenie dokumentów hasłem przed odczytem oraz przed wprowadzaniem modyfikacji.

10. Narzędzie do przygotowywania i prowadzenia prezentacji musi umożliwiać:

a. Przygotowywanie prezentacji multimedialnych, które będą:

b. Prezentowanie przy użyciu projektora multimedialnego

c. Drukowanie w formacie umożliwiającym robienie notatek

d. Zapisanie jako prezentacja tylko do odczytu.

e. Nagrywanie narracji i dołączanie jej do prezentacji

f. Opatrywanie slajdów notatkami dla prezentera

g. Umieszczanie i formatowanie tekstów, obiektów graficznych, tabel, nagrań dźwiękowych i wideo

h. Umieszczanie tabel i wykresów pochodzących z arkusza kalkulacyjnego

i. Odświeżenie wykresu znajdującego się w prezentacji po zmianie danych w źródłowym arkuszu kalkulacyjnym

j. Możliwość tworzenia animacji obiektów i całych slajdów

k. Prowadzenie prezentacji w trybie prezentera, gdzie slajdy są widoczne na jednym monitorze lub projektorze, a na drugim widoczne są slajdy i notatki prezentera

l. Pełna zgodność z formatami plików utworzonych za pomocą oprogramowania MS PowerPoint 2007, MS PowerPoint 2010 i 2013.

11. Narzędzie do tworzenia drukowanych materiałów informacyjnych musi umożliwiać:

a. Tworzenie i edycję drukowanych materiałów informacyjnych

b. Tworzenie materiałów przy użyciu dostępnych z narzędziem szablonów: broszur, biuletynów, katalogów.

c. Edycję poszczególnych stron materiałów.

d. Podział treści na kolumny.

e. Umieszczanie elementów graficznych.

f. Wykorzystanie mechanizmu korespondencji seryjnej.

g. Płynne przesuwanie elementów po całej stronie publikacji.

h. Eksport publikacji do formatu PDF oraz TIFF.

i. Wydruk publikacii.

j. Możliwość przygotowywania materiałów do wydruku w standardzie CMYK.

12. Narzędzie do zarządzania informacją prywatną (pocztą elektroniczną, kalendarzem, kontaktami

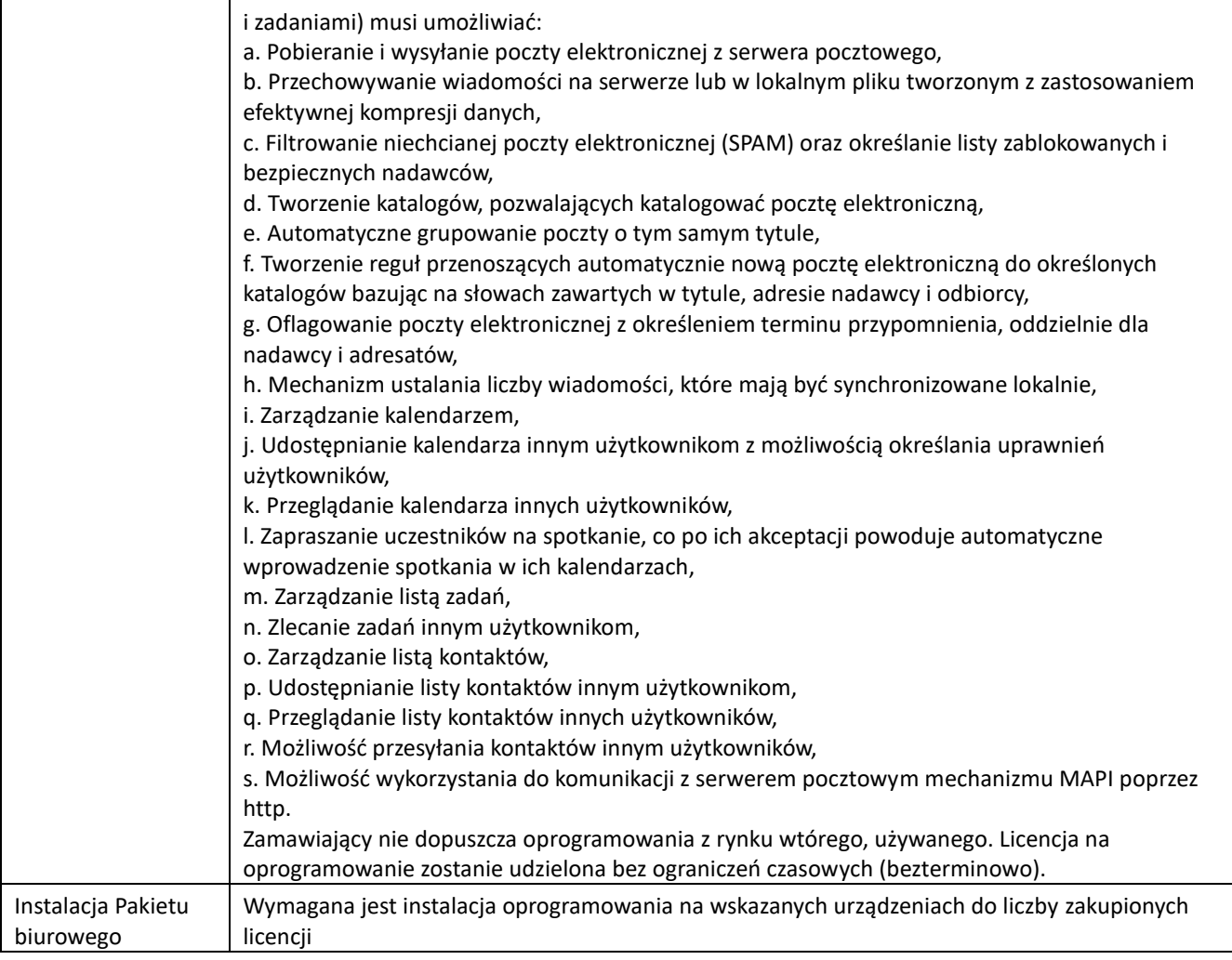

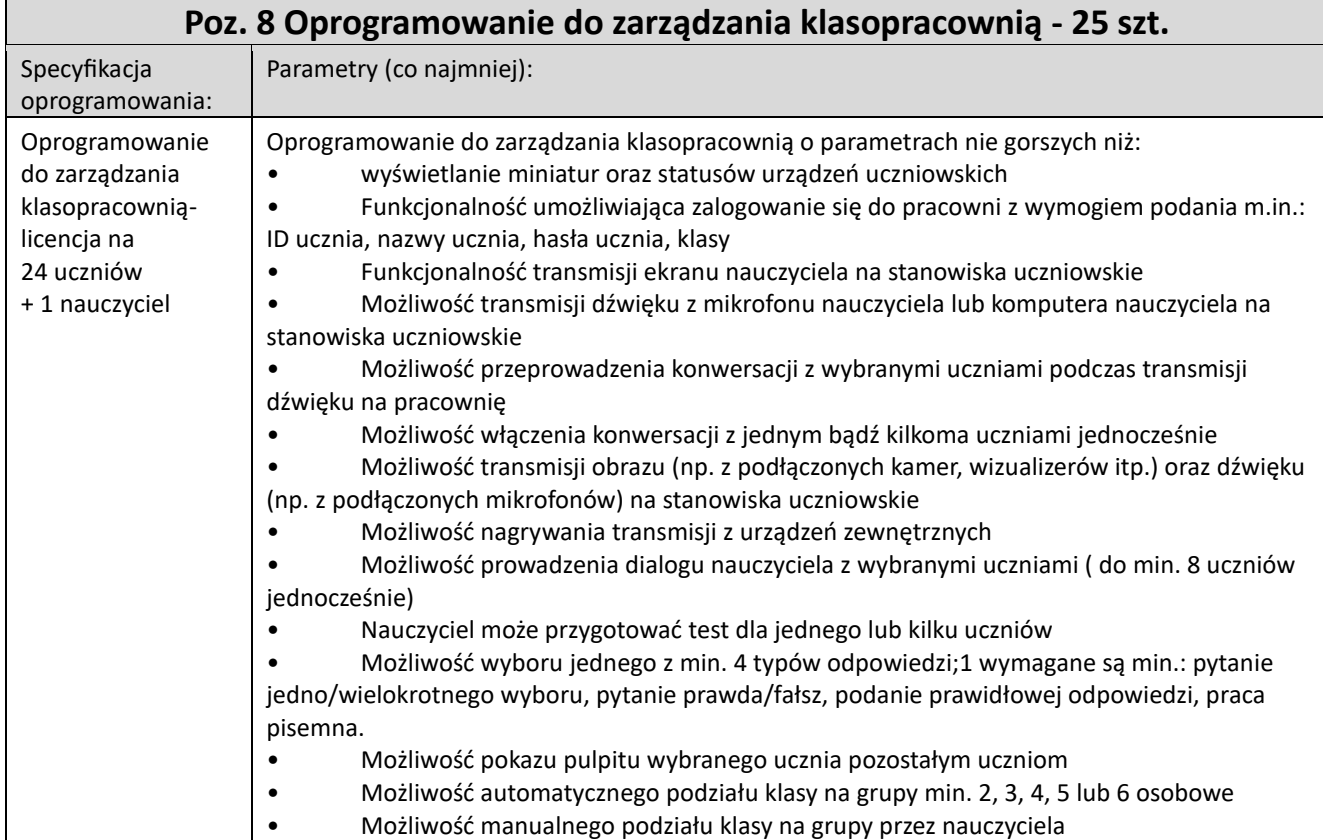

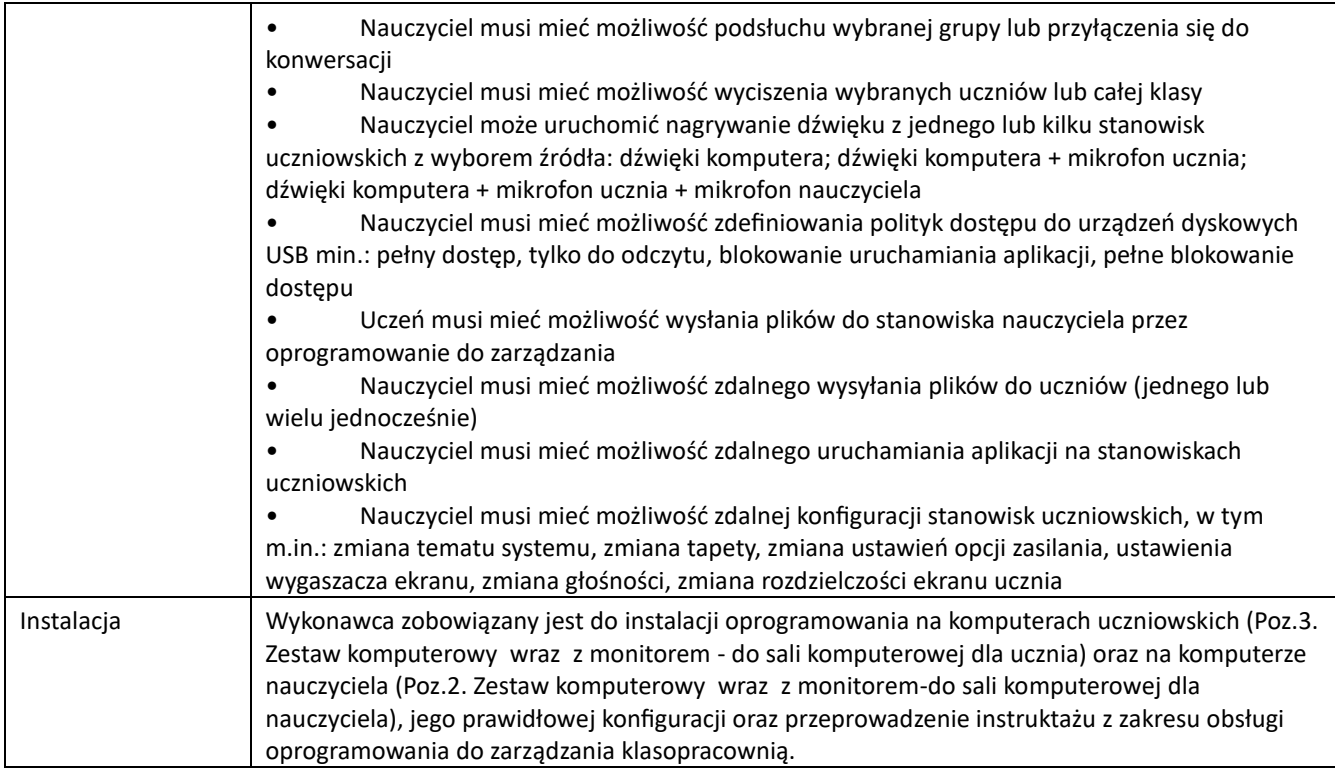

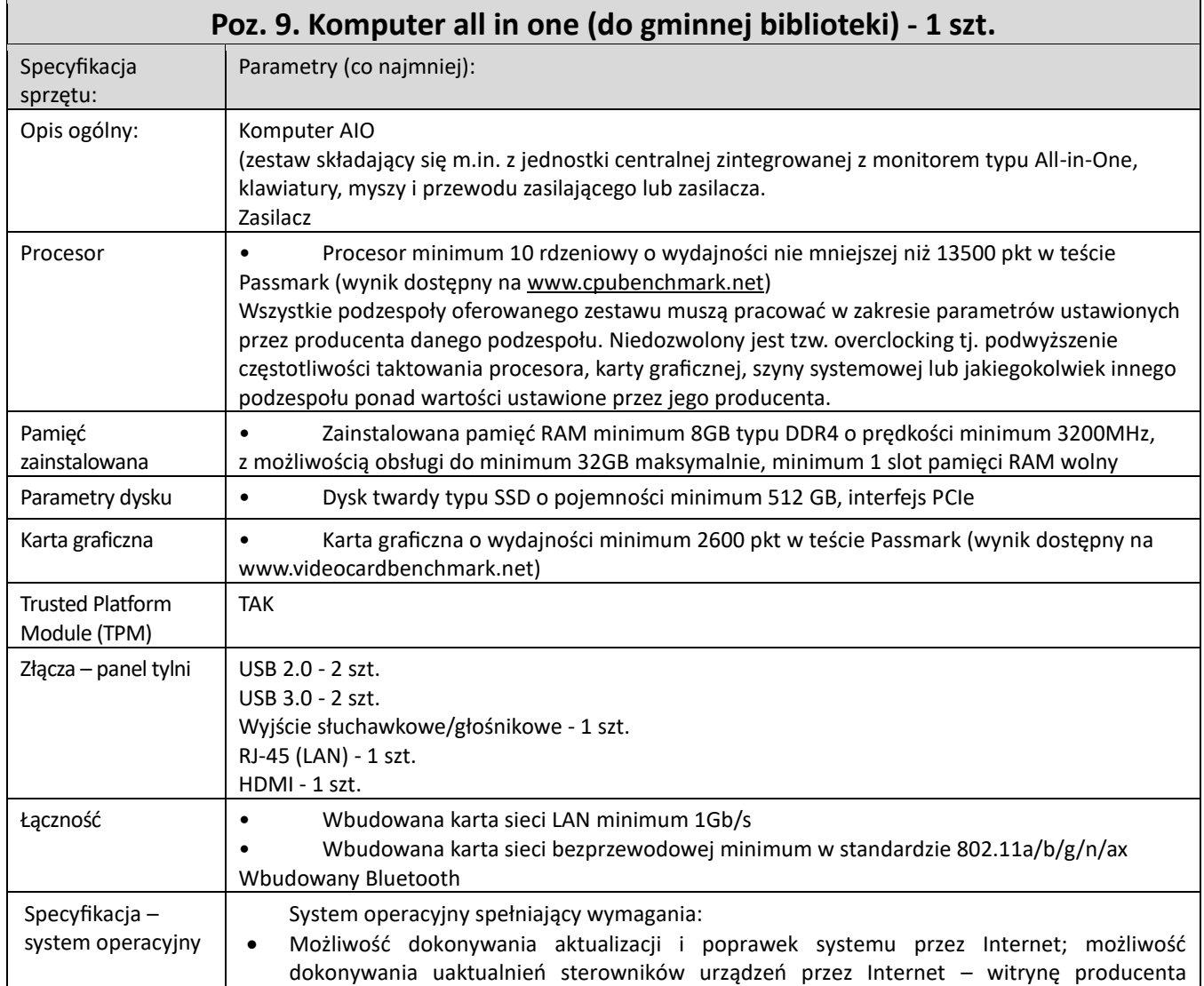

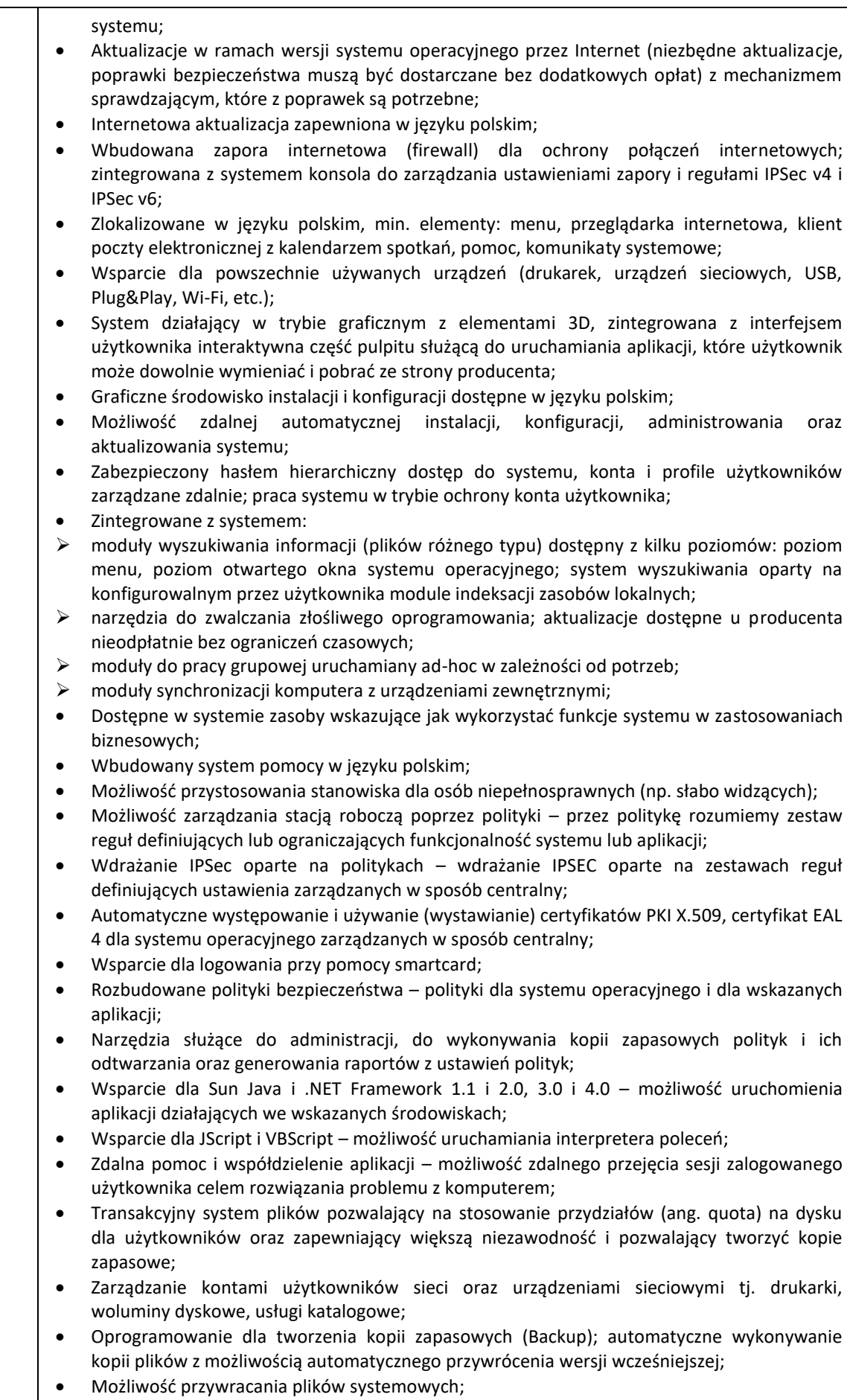

• Możliwość blokowania lub dopuszczania dowolnych urządzeń peryferyjnych za pomocą

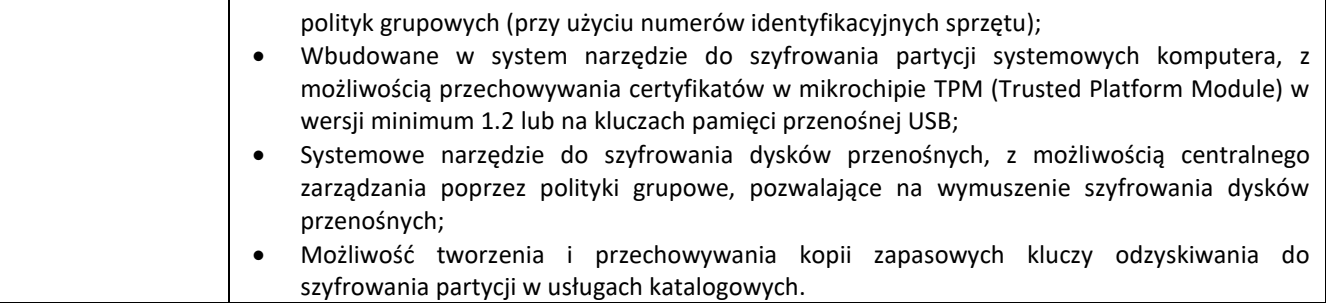

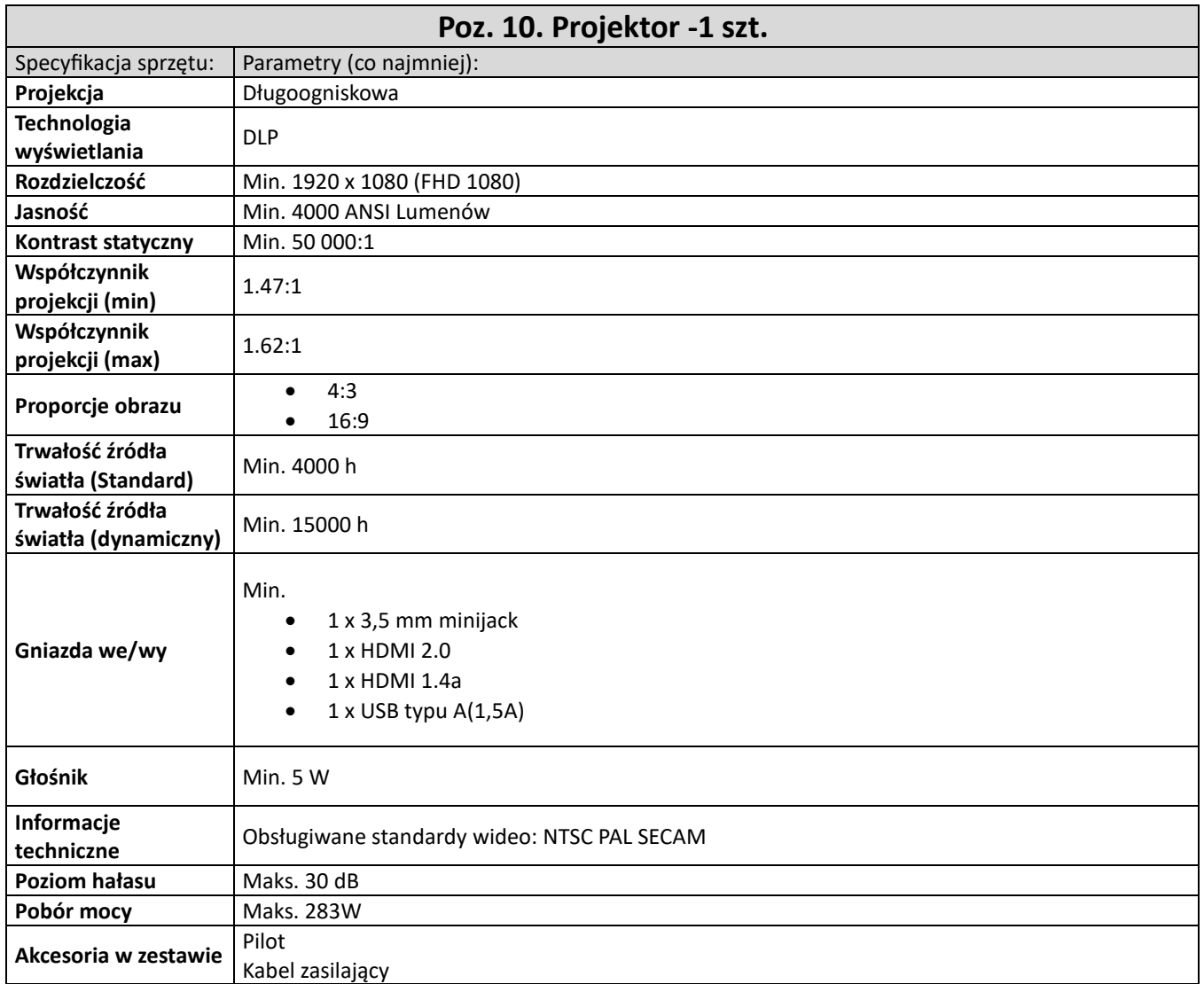

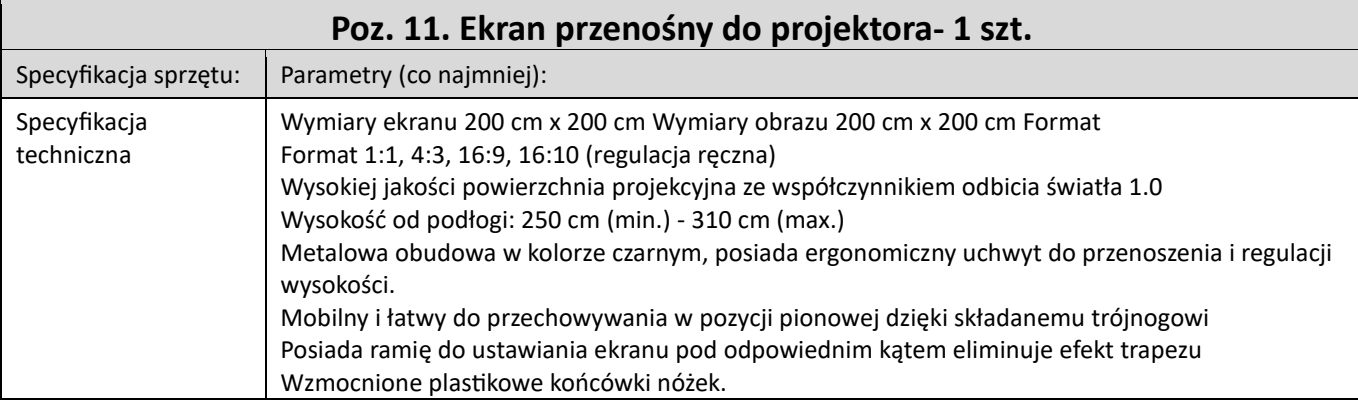

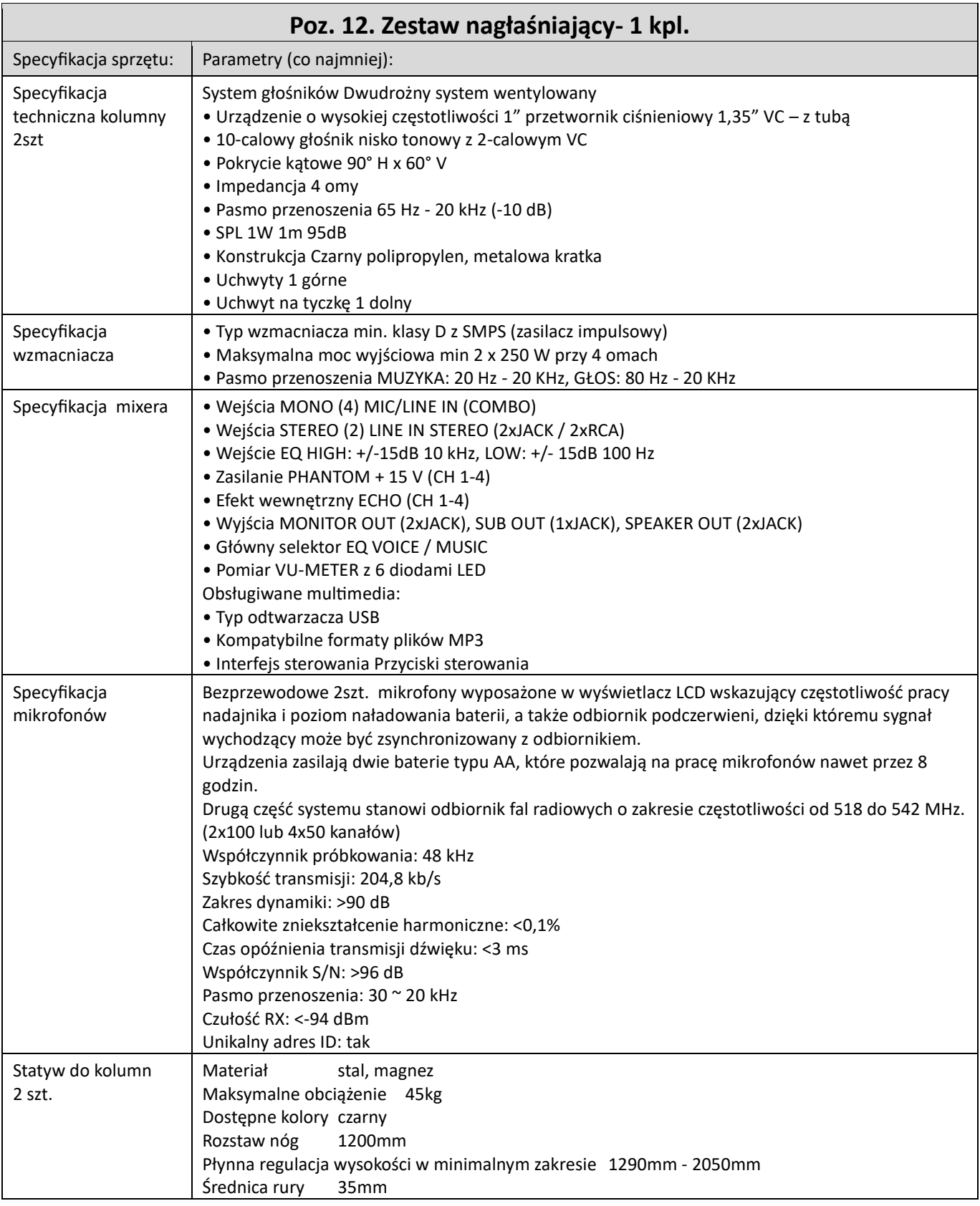

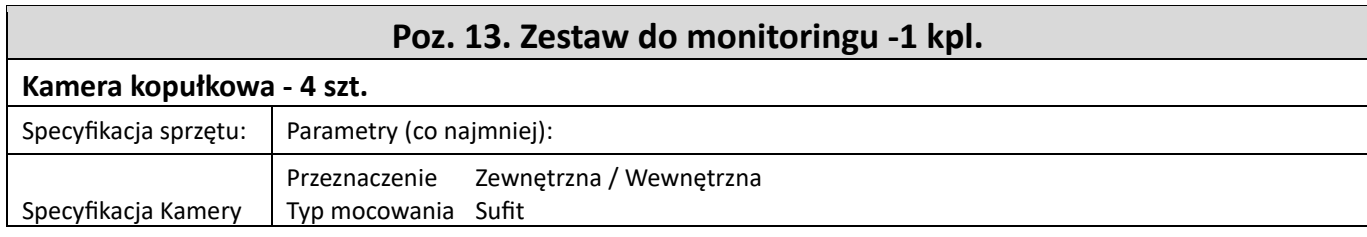

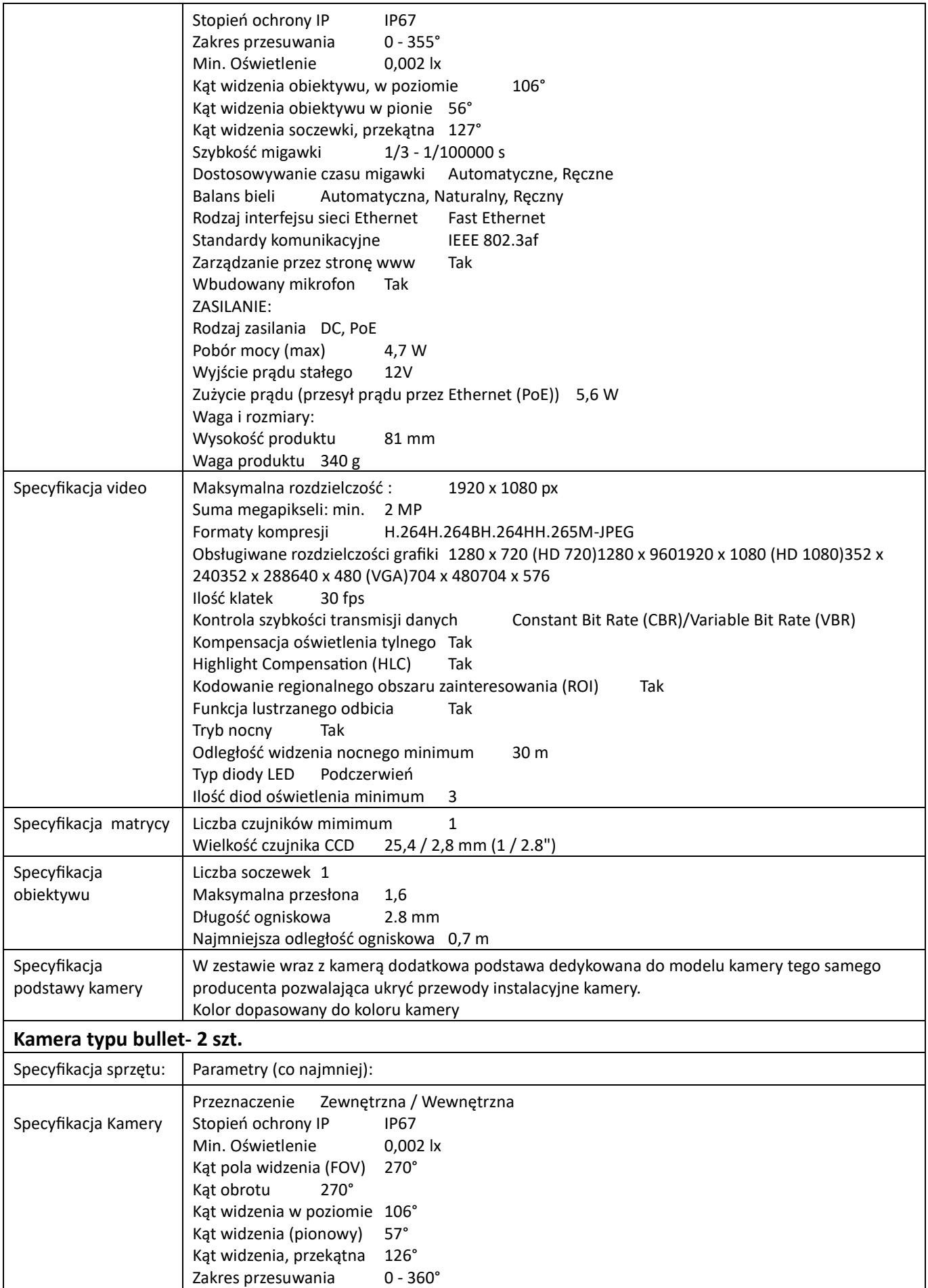

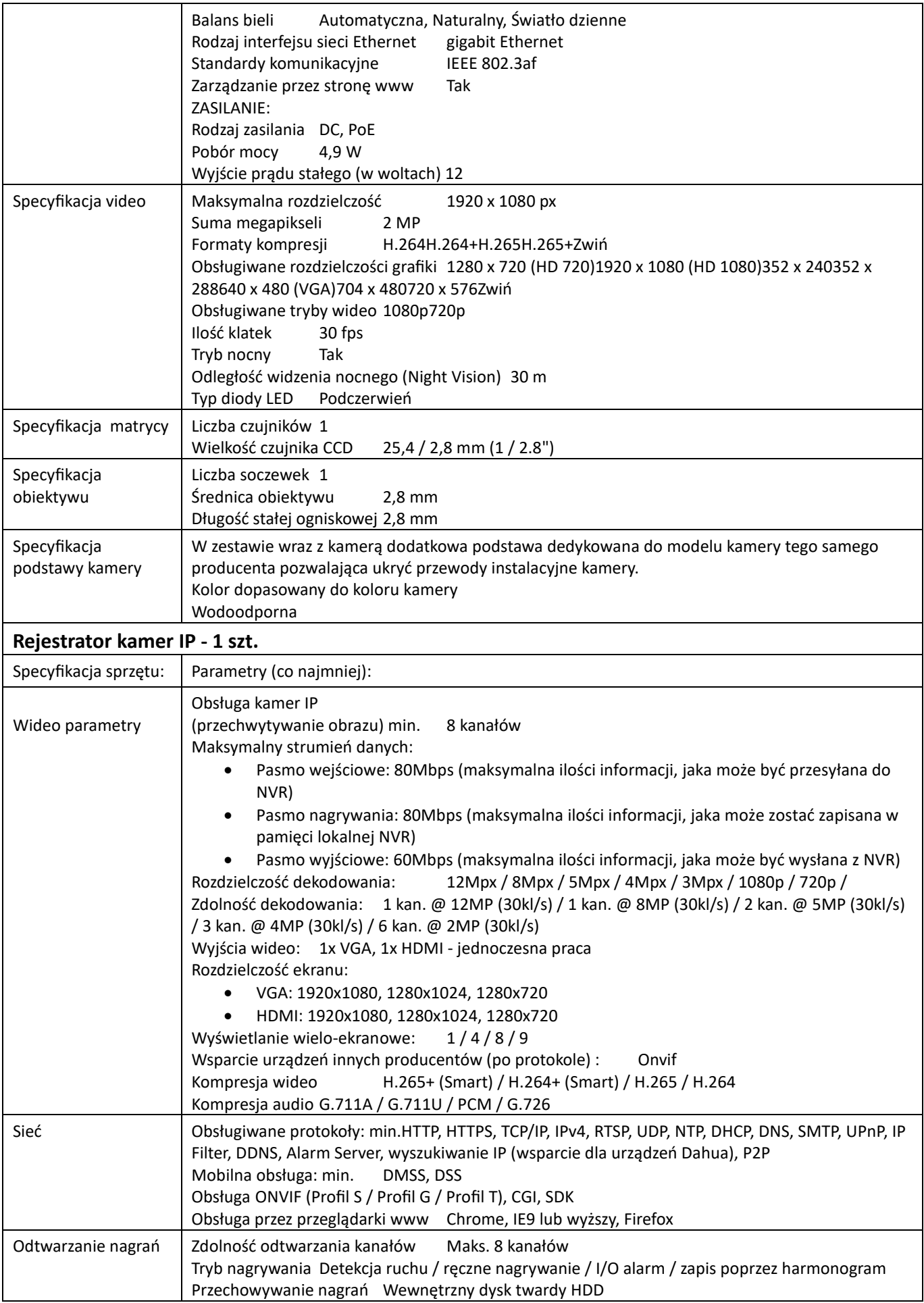

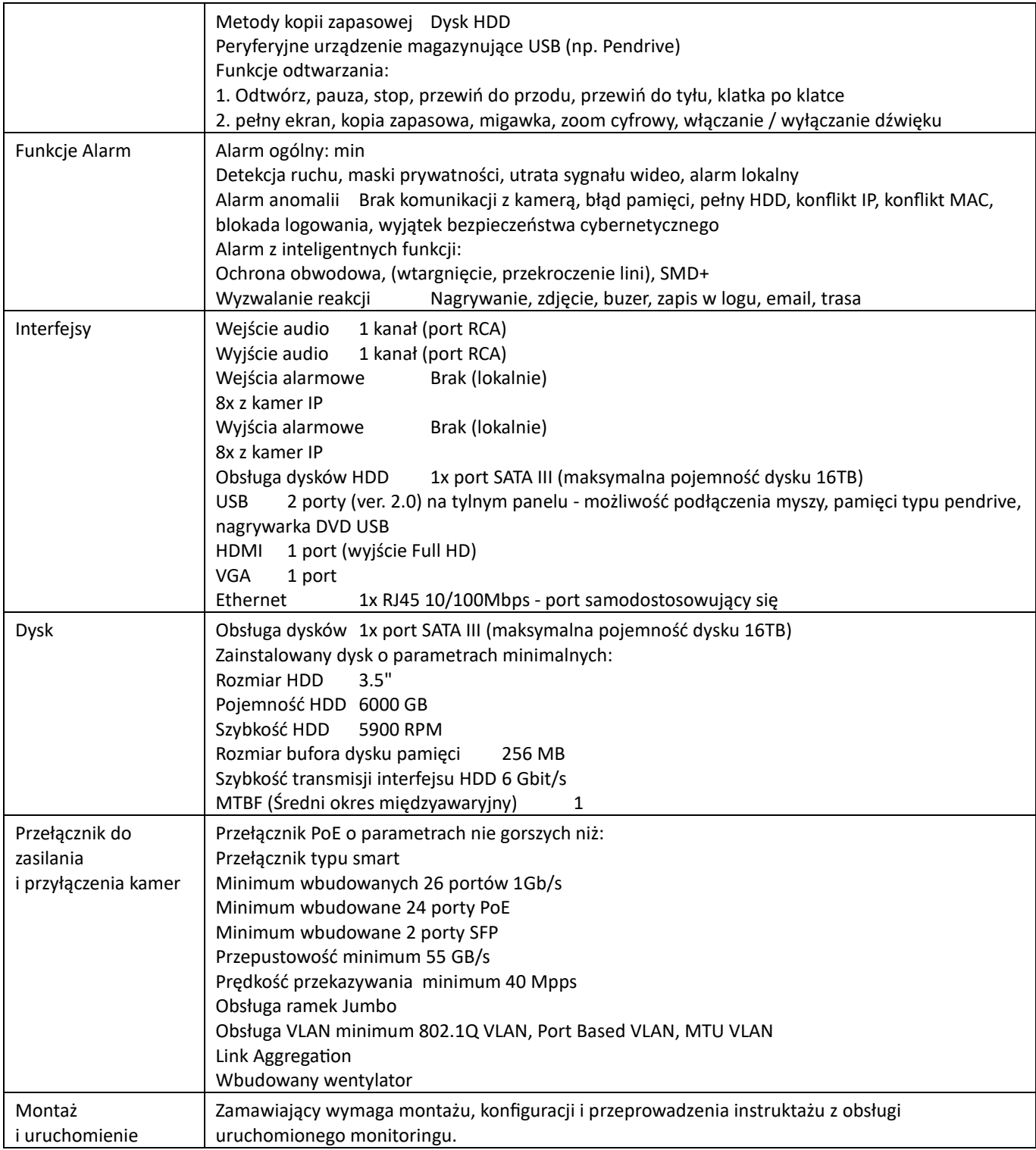

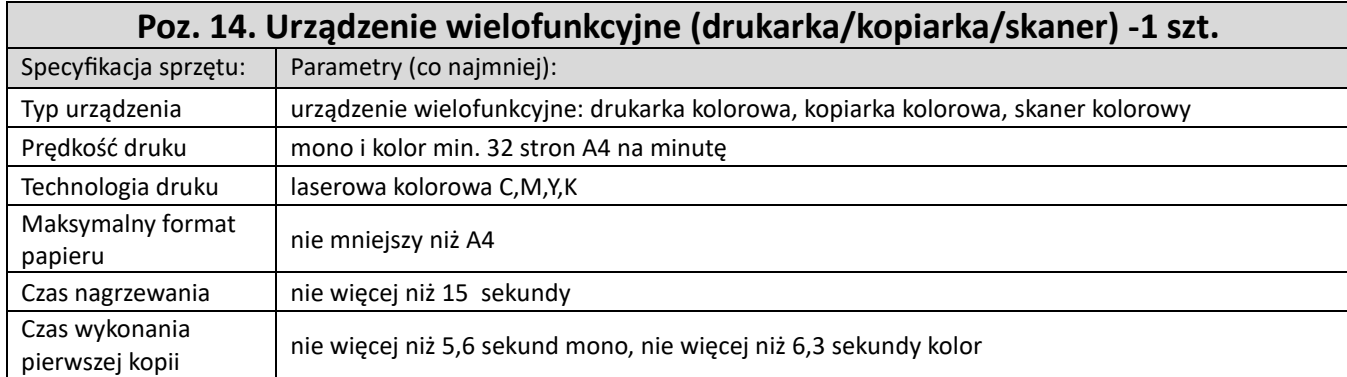

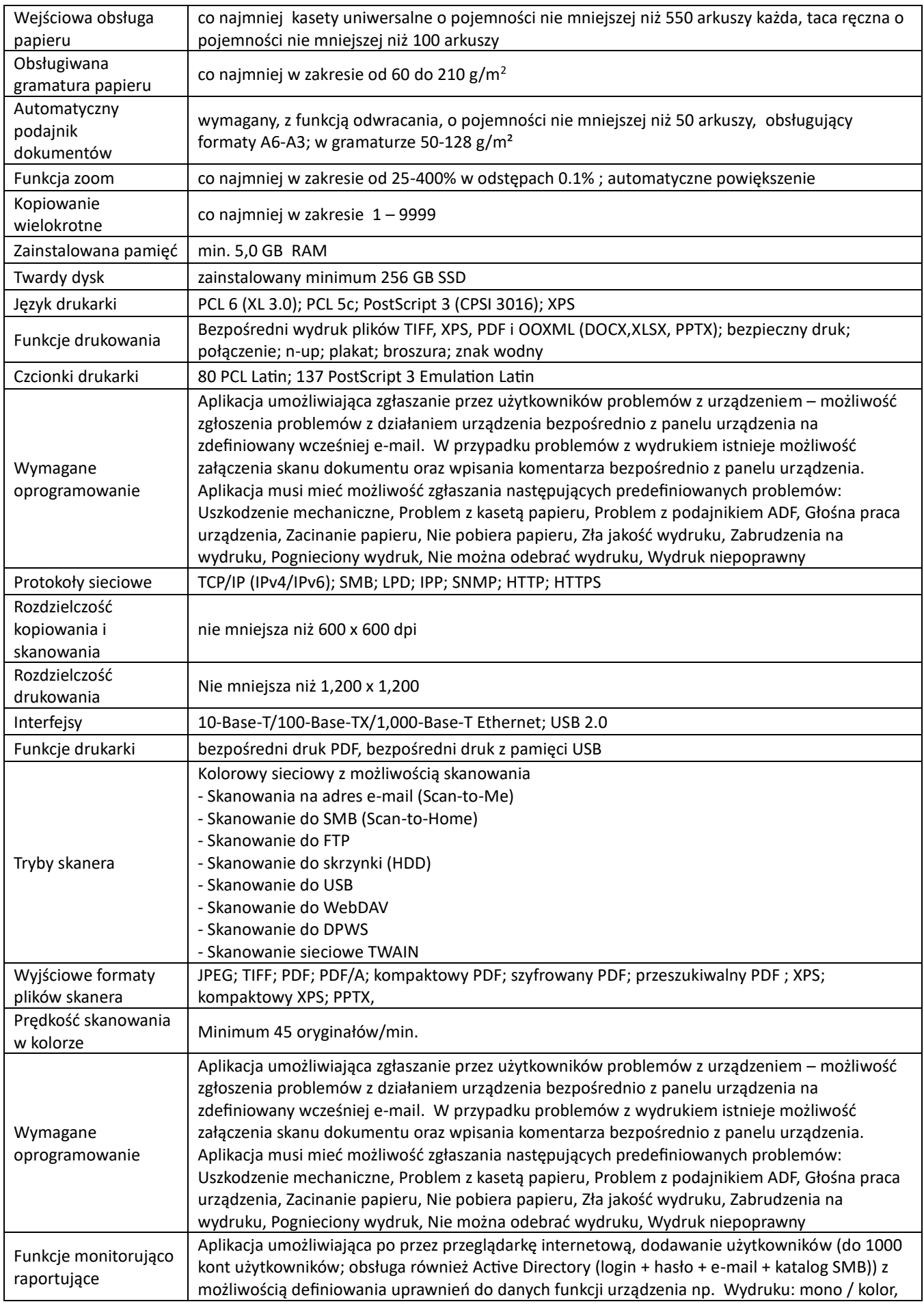

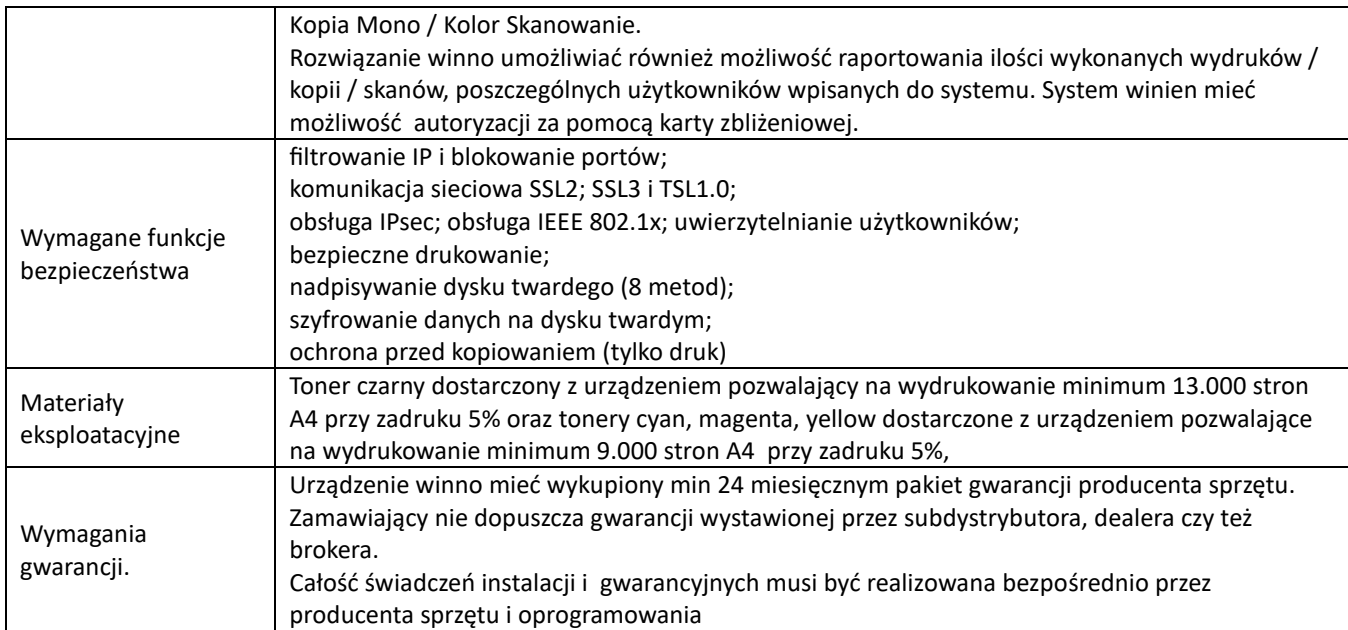

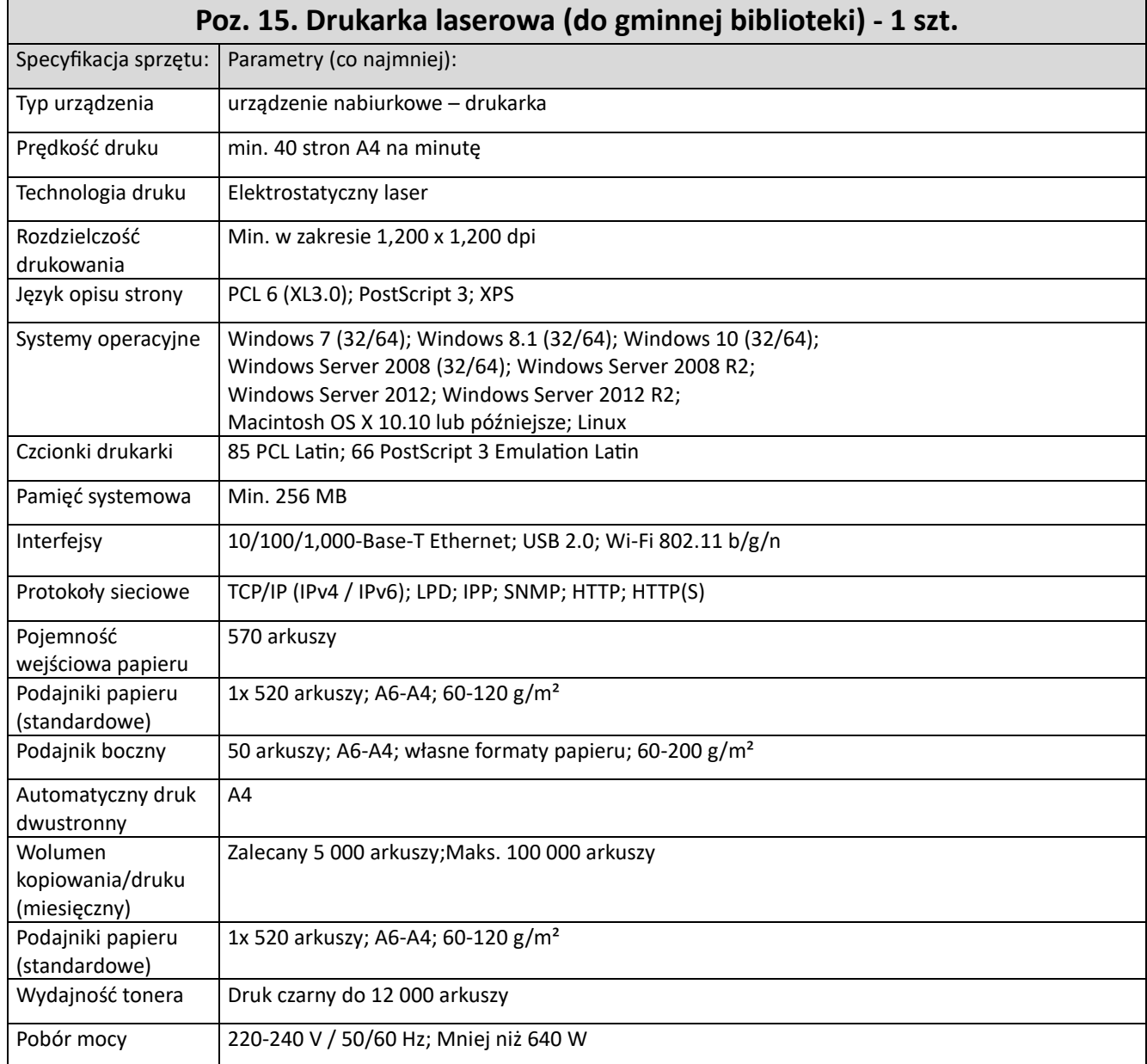

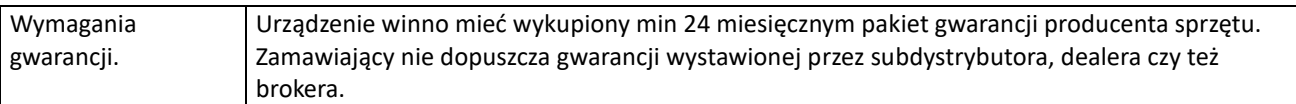

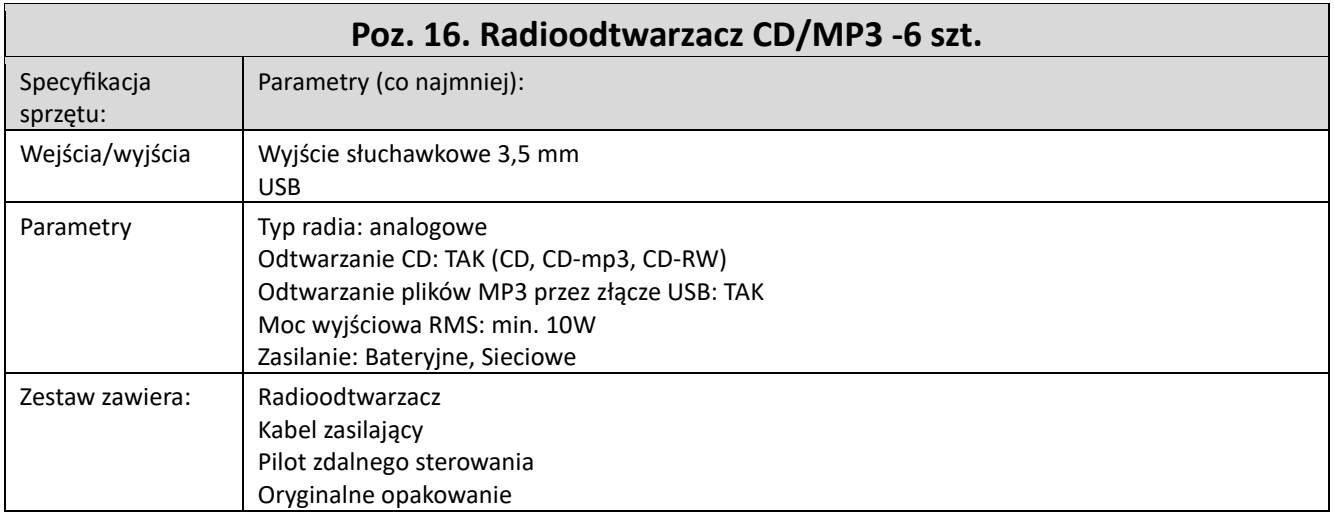

#### **Poz.17. Switch - 1 szt.**

**zgodnie z art. 83 ust. 1 pkt 26 lit. a w związku z art. 83 ust. 13 ustawy z 11 marca 2004 r. o podatku od towarów i usług (tj. Dz.U. z 2022 r. poz. 931 ze zm.) w poz.17. "Switch", Wykonawca sporządzając ofertę winien uwzględnić stawkę podatku VAT w wysokości 0%**

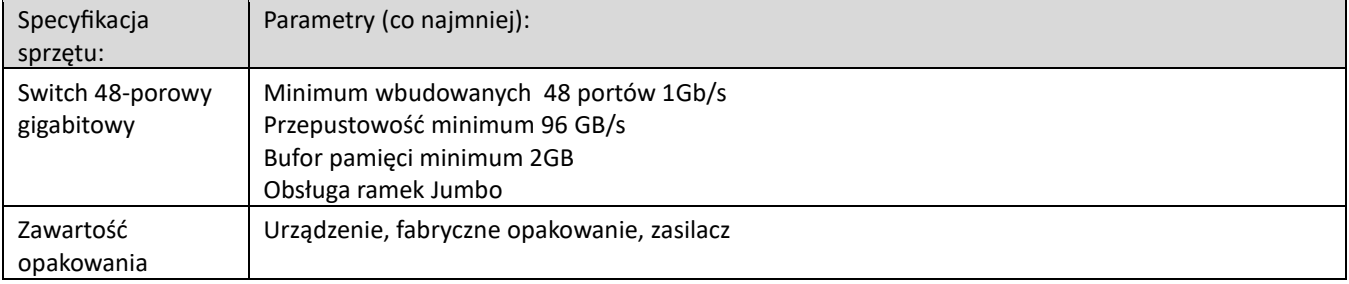

### **Poz.18. Router - 1 szt.**

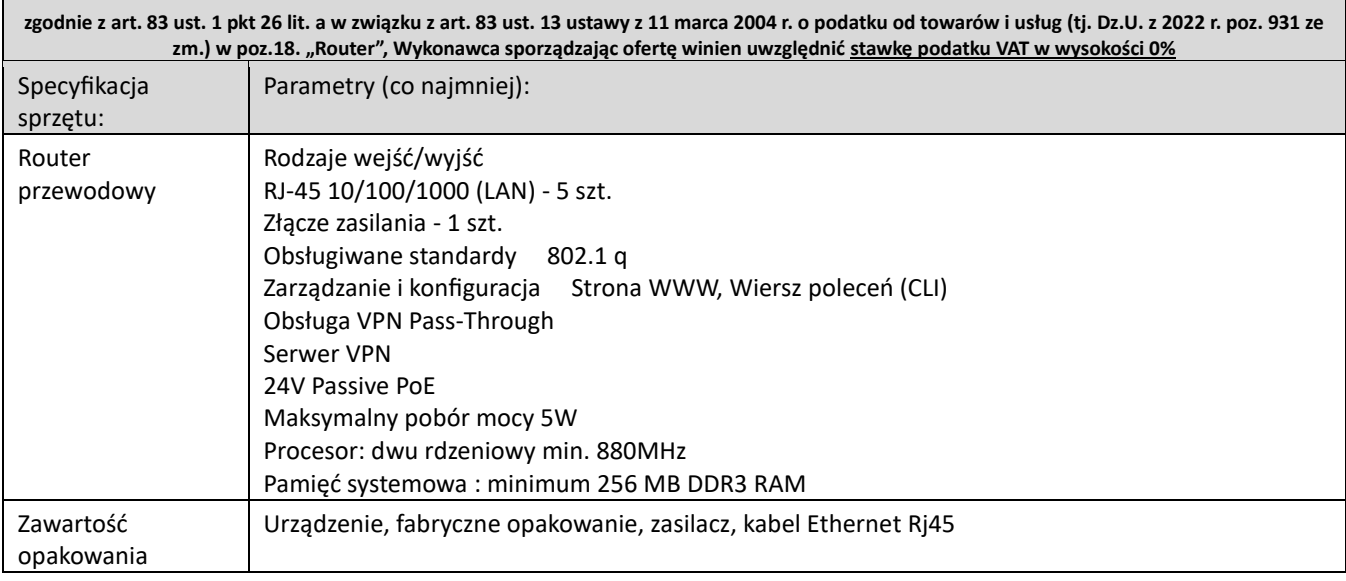